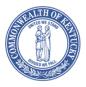

# FINANCE AND ADMINISTRATION CABINET OFFICE OF THE CONTROLLER

Andy Beshear Governor

200 Mero Street, 5<sup>th</sup> Floor Frankfort, Kentucky 40622 Phone: (502) 564-2998 Fax: (502) 564-7882 Holly M. Johnson Secretary

L. Joe McDaniel
Acting Controller

TO: Agency Heads and Fiscal Officers

FROM: L. Joe McDaniel, Acting Controller

DATE: May 26, 2023

SUBJECT: Fiscal Year 2023 Annual Financial Report Solicitations

Through the Annual Financial Report (AFR) forms, we request that you provide certain financial information to the Finance and Administration Cabinet by <u>August 11, 2023</u>. This information is used in the preparation of financial reports for the fiscal year ended June 30, 2023, in accordance with generally accepted accounting principles.

In light of the importance of the Commonwealth's Annual Comprehensive Financial Report (ACFR), we look forward to your cooperation, assistance, and prompt response.

An electronic version of the forms and instructions are available on the Finance and Administration Cabinet website at: <a href="https://finance.ky.gov/office-of-the-controller/office-of-statewide-accounting-services/financial-reporting-branch/Pages/annual-closing-package.aspx">https://finance.ky.gov/office-of-the-controller/office-of-statewide-accounting-services/financial-reporting-branch/Pages/annual-closing-package.aspx</a>.

If you have any questions, please contact Jessica Pinkston at 502-564-8769 or Christina Shuffett at 502-564-5125.

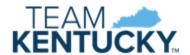

## COMMONWEALTH OF KENTUCKY STATEWIDE ACCOUNTING SERVICES GENERAL COMMENTS

#### Please read the enclosed material and instructions carefully.

The solicitation of the information contained in this package is for preparing the Commonwealth's Annual Comprehensive Financial Report (ACFR) in compliance with Generally Accepted Accounting Principles (GAAP) as mandated by the General Assembly. The information submitted by the various departments, in conformity with the instructions contained herein, will enable the Finance and Administration Cabinet to determine assets, liabilities, and fund balances of its various funds as of June 30, 2023.

The information obtained by this closing package, when combined with additional information gathered for Fiscal Year 2023, will enable the Finance and Administration Cabinet to determine revenues and expenditures/expenses for the Commonwealth's various funds for the fiscal year ended June 30, 2023, on a basis consistent with the provisions of generally accepted accounting principles applicable to governmental entities. It is imperative to return requested information in a timely and concise manner to assure the accuracy of information presented in the Annual Comprehensive Financial Report.

- A. If you <u>have no information</u> to report on the enclosed AFR forms, type the <u>certification</u> <u>letter</u> on department letterhead and have it signed by the Cabinet Secretary for those cabinets with centralized accounting, by the Department Commissioners for those cabinets with decentralized accounting, or by the department head or executive director for other departments as appropriate.
- B. Retain one copy of the completed forms for audit purposes and submit the originals. Retain work papers used in the completion of the forms with the department's copy.
- C. If you <u>have information</u> to report, type the <u>certification letter</u> on department letterhead and have it signed by the Cabinet Secretary for those cabinets with centralized accounting, by the Department Commissioners for those cabinets with decentralized accounting, or by the department head or executive director for other departments as appropriate.
- D. No later than August 11, 2023, return an electronic copy of the completed closing package to Phil Nally, Office of Statewide Accounting Services, Financial Reporting Branch at Phil.Nally@ky.gov.

#### General Instructions for Completion and Remittance of the Completed Packages

An AFR Questionnaire has been included as part of this package. Complete a separate questionnaire for each department. Instructions for the AFR Questionnaire are as follows:

- 1. Enter the date the form is completed.
- 2. Enter the cabinet and department number.
- 3. Enter the official department name.
- 4. Enter the four-digit fund type number(s) (listed below), in which the department has authorized account numbers established.
- 5. Read each question, as it relates to a specific AFR form, and select a yes or no answer. *Note: This response will help guide you in deciding which AFR forms are to be completed.*
- 6. Enter the name of the person who prepared this form.
- 7. Enter the phone number of the person who prepared this form.

A matrix (Form AFR-1) is included as part of this package. Complete a separate form AFR-1 for each department. Instructions for form AFR-1 are as follows:

- 1. Enter the date the form is completed.
- 2. Enter the official department name.
- 3. Enter the cabinet and department number.
- 4. Enter the four-digit fund type number(s) (listed below), in which the department has authorized account numbers established.
- 5. If a form is submitted, indicate the number of each form submitted for that fund type (i.e. some funds might have multiple submissions of certain AFR forms). If no form is submitted, enter an "N" for that department and fund type.
- 6. Enter the name of the person who prepared this form.
- 7. Enter the phone number of the person who prepared this form.

NOTE: The following chart shows the first characters of the eMARS fund number in the left column and the related fund type in the right column. In addition, some of the instructions to the AFR forms refer to fund reporting categories and associated fund types. The last column provides the reporting category for each fund type.

Departments with authorized accounts in Fund Type 2400 must submit forms for each fund.

Aggregate and report in total funds in all other fund types.

| Fund    | Fund Type Name           | Fund Type | Reporting Category         |
|---------|--------------------------|-----------|----------------------------|
| 01      | General                  | 0100      | Governmental               |
| C       | Capital Projects         | 0200      | Governmental               |
| 03      | Debt Service             | 0300      | Governmental               |
| 11      | Transportation           | 1100      | Governmental               |
| 12      | Federal                  | 1200      | Governmental               |
| 13      | Agency Revenue           | 1300      | Governmental               |
| 14 or W | Other Special Revenue    | 1400      | Governmental               |
| 21      | State Parks              | 2100      | Proprietary/Enterprise     |
| 24      | Insurance Administration | 2400      | Proprietary/Enterprise     |
| 2429    | Pneumoconiosis           | 2400      | Fiduciary/Agency Trust     |
| 25      | Health Self-Insurance    | 2500      | Proprietary/Enterprise     |
| 28      | Agricultural Finance     | 2800      | Proprietary/Enterprise     |
| 29      | Kentucky Horse Park      | 2900      | Proprietary/Enterprise     |
| 31      | Fleet                    | 3100      | Proprietary/Internal Serv. |
| 32      | Computer Services        | 3200      | Proprietary/Internal Serv. |
| 35      | Prison Industries        | 3500      | Proprietary/Internal Serv. |
| 36      | Central Printing         | 3600      | Proprietary/Internal Serv. |
| 37      | Property Management      | 3700      | Proprietary/Internal Serv. |
| 38      | Risk Management          | 3800      | Proprietary/Internal Serv. |
| 62      | Unemployment Benefit     | 6200,6210 | Proprietary/Enterprise     |
| 63      | Other Expendable Trust   | 6300,6310 | Governmental               |
| 65      | Tobacco Settlement       | 6350      | Governmental               |
| 72      | Special Deposit Trust    | 7200      | Fiduciary/Agency Trust     |
| 75      | County Fees              | 7250      | Fiduciary/Agency Trust     |

#### Special Notes

- A. List only "old year" bills paid with "new year" allotments as accounts payable in the proper expenditure/expense object classification as defined per enclosed instructions. Do not include as accounts payable any "old year" bills which are paid during the closing period with "old year" allotments. Make every effort to submit, for automated processing, financial transactions applicable to Fiscal Year 2023 prior to closing. This could result in making the gathering of data relative to this solicitation less burdensome for your fiscal personnel. (Relates to AFR 70).
- B. Forms AFR-70A and AFR70-B have to match the attorney report for judgments and contingencies. The attorneys have a deadline of August 4, 2023, to have their reports to the fiscal officers and the Office of Statewide Accounting Services. If you have not received your report by this time, please call our office.
- C. Accounts Receivable for Fiscal Year 2023 will **not** be listed for those documents that post to "old year" during the closing period. List Accounts Receivable for Fiscal Year 2023 only for those documents that post to "new year" receipts. (Relates to AFR-32).
- D. Amounts receivable from or payable to universities and other component units of the Commonwealth should be included as accounts receivable and/or accounts payable on the appropriate schedules (i.e. AFR-32 or AFR-70).
- E. Amounts receivable from or payable to other state agencies of the Commonwealth should be included as interfund receivables and/or interfund payables on forms AFR-32 and AFR-72 by the receiving department.
- F. Fiscal Year 2023 transactions that have not reached final status in eMARS as of the close of Fiscal Year 2023 should be included on the appropriate AFR form.
- G. Intrafund transactions are those for which both the accounts to be charged and credited are in the same fund type (i.e. both fund type 1300) and are not to be entered on any of the AFR forms. (Relates to AFR-72/72A and AFR-73).
- H. Interfund transactions are those for which the accounts to be charged and credited are different fund types (i.e. fund type 0100 and fund type 1300). (Relates to AFR-72/72A and AFR-73).

### **Closing Package Assistance**

#### A. Obtain forms and instructions online at:

https://finance.ky.gov/office-of-the-controller/office-of-statewide-accounting-services/financial-reporting-branch/Pages/annual-closing-package.aspx

B. Training on the closing package will be held using Microsoft Teams and the "eMARS User Training" channel on June 14, 2023, at 1:30 p.m. and on June 15, 2023, at 9 a.m. Attendees only need to attend one session. A recording of the training session will be posted to the website disclosed in Part A above.

If employees are not already a member of the "eMARS User Training Team" we encourage them to join! To request to join the eMARS team: <a href="https://teams.microsoft.com/dl/launcher/launcher.html?url=%2F\_%23%2Fl%2Fteam%2F19%3A9k9mdRDjNt00SCMFDUttXmr-DOahB-prI5IgaUoTP8k1%40thread.tacv2%2Fconversations%3FgroupId%3De381bfd6-676d-42f2-81c4-9c2cdbcd378d%26tenantId%3Dd77c7f4d-d767-461f-b625-0628792e9e2a&type=team&deeplinkId=490077b6-7d66-4ed3-91a5-2715abbb8e1f&directDl=true&msLaunch=true&enableMobilePage=true&suppressPrompt=true

Members of the team receive system generated emails with meeting details/calendar events when scheduled by the Office of the Controller.

- C. For general closing package questions, contact one of the following:
  - 1. Jessica Pinkston, 502-564-8769, or at Jessica.Pinkston@ky.gov
  - 2. Christina Shuffett, 502-564-5125 or at Christina. Shuffett@ky.gov

#### Upon completion, Agencies must email an electronic copy to Phil.Nally@ky.gov.

Thank you for your assistance in completing this year's Annual Comprehensive Financial Report.

# (Certification Transmittal) <Place on Department Letterhead>

| July/August 2023                                                                                                    |                                                                                                    |
|----------------------------------------------------------------------------------------------------|----------------------------------------------------------------------------------------------------|
|                                                                                                    |                                                                                                    |
| L. Joe McDaniel, Acting Controller<br>Finance and Administration Cabinet<br>200 Mero St. 5th Fl.<br>Frankfort, KY 40622. |                                                                                                    |
| Attention: Office of Statewide Accounting S                                                                              | Services                                                                                                    |
| Dear Mr. McDaniel:                                                                                                    |                                                                                                    |
|                                                                                                    | y knowledge the enclosed information which was alth's Annual Comprehensive Financial Report is e no material omissions. |
| Signed                                                                                                    | Date Signed                                                                                                    |
| Typed Name                                                                                                    | Title                                                                                                    |

Cabinet or Department\_\_\_\_\_

Note: Please type on your agency letterhead.

Please email letter and forms to Phil.Nally@ky.gov

# (Certification Transmittal) <Place on Department Letterhead>

| July/August 2023                                                                                                    |                                                                                           |
|----------------------------------------------------------------------------------------------------|-------------------------------------------------------------------------------------------|
| L. Joe McDaniel, Acting Controller<br>Finance and Administration Cabinet<br>200 Mero St. 5th Fl.<br>Frankfort, KY 40622. |                                                                                           |
| Attention: Office of Statewide Accounting Serv                                                                           | vices                                                                                     |
| Dear Mr. McDaniel:                                                                                                    |                                                                                           |
|                                                                                                    | nowledge we have no information to report in ommonwealth's Annual Comprehensive Financial |
| Signed                                                                                                    | Date Signed                                                                               |
| Typed Name                                                                                                    | Title                                                                                     |
| Cabinet or Department                                                                                                    |                                                                                           |

Note: Please type on your agency letterhead.

Please email letter and forms to Phil.Nally@ky.gov

#### AFR QUESTIONNAIRE

| DATE: 1               |   |
|-----------------------|---|
| CABINET/DEPT. NUMBER: | 2 |
| DEPARTMENT NAME:      | 3 |
| FUND TYPES:           | 4 |

Purpose: To determine which AFR forms in the closing package you are required to complete (Note 1).

AFR Form: **Ouestion: Answer** Yes No AFR 10 Do you have cash on hand at June 30 that was posted in eMARS to Period 13/2022 or later? AFR 10A Do you have bank accounts that do not come into eMARS or custodial accounts such as inmate accounts? AFR 20/20A Do you have any investments that are not maintained by OFM? Do you have any earned revenue not received as of June 30 or any revenue received **AFR 32** but not earned as of June 30? Do you have any estimated refunds? Do any of these categories exceed \$10,000? Do you have an allowance for uncollectibles? (Note 2) **AFR 33** Do you have any unreimbursed amounts for capital project accounts in which Federal grants are used? **AFR 35** Do you have any revenues to be distributed (interfund)? AFR 40 Do you have inventories of items for resale or large quantities of consumables (such as highway maintenance items, drugs, raw materials)? AFR 55A Did you return any copiers prior to the end of the lease term? AFR 55B Do you have an agreement as a lessor or lessee that conveys the right to use a nonfinancial asset (land, buildings, vehicles, and equipment)? AFR 55C Does your agency have a contract to use a vendor's IT software? **AFR 60** Do you have prepaid expenses (amounts paid in advance) that exceed \$10,000? i.e. Registration fees, insurance premiums. AFR 70 Do you have accounts payable due within one year, a future period, or a refund of prior year receipts that exceeds \$10,000? Did your attorney report any probable contingent liabilities or judgements? AFR 70A AFR 70B Did you pay any contingencies or judgements? AFR 71 Are your accumulated Leave Balances maintained outside of KHRIS? If you answered yes to the AFR 32 question above, were any of the amounts due **AFR 72** from other state agencies/funds? If you answered yes to the AFR 32 question above, were any of the amounts the AFR 72A result of a Transfer "N" from another state agency/fund? **AFR 73** Do you have any reimbursement of expenses (interfund only) that exceed \$10,000? Do you have fixed assets costing \$500 or more and have all fixed asset documents AFR 74 been processed in eMARS? **AFR 75** Do you have any Internal Service Funds (3\*\*\* fund types)? AFR 34A/B/C Do you have accounts receivable greater than \$10,000 that are liquidated, unliquidated, or due to improper payments?

Note 1: If you answered yes to any of the above questions you are required to fill out and submit that AFR form.

Note 2: If you answer no to the first three questions but have an allowance for uncollectibles your answer would be yes and a completed form is required.

| PREPARER'S NAME: | 6 |
|------------------|---|
| PHONE NUMBER:    | 7 |

#### SCHEDULE OF APPLICABLE AFR FORMS

|           |              |              |              |              |              |              |              |              |              | DATE:        |              | 1            |
|-----------|--------------|--------------|--------------|--------------|--------------|--------------|--------------|--------------|--------------|--------------|--------------|--------------|
| DEPARTMEN | NT NAME:     |              |              | 2            |              |              |              |              |              |              |              |              |
|           |              |              |              |              |              |              |              |              |              |              |              |              |
|           | FUND<br>TYPE | FUND<br>TYPE | FUND<br>TYPE | FUND<br>TYPE | FUND<br>TYPE | FUND<br>TYPE | FUND<br>TYPE | FUND<br>TYPE | FUND<br>TYPE | FUND<br>TYPE | FUND<br>TYPE | FUNI<br>TYPE |
|           | 4            |              |              |              |              |              |              |              |              |              |              |              |
| AFR-10    | 5            |              |              |              |              |              |              |              |              |              |              |              |
| AFR-10A   |              |              |              |              |              |              |              |              |              |              |              |              |
| AFR-20    |              |              |              |              |              |              |              |              |              |              |              |              |
| AFR-20A   |              |              |              |              |              |              |              |              |              |              |              |              |
| AFR-32    |              |              |              |              |              |              |              |              |              |              |              |              |
| AFR-33    |              |              |              |              |              |              |              |              |              |              |              |              |
| AFR-35    |              |              |              |              |              |              |              |              |              |              |              |              |
| AFR-40    |              |              |              |              |              |              |              |              |              |              |              |              |
| AFR-55A   |              |              |              |              |              |              |              |              |              |              |              |              |
| AFR-55B   |              |              |              |              |              |              |              |              |              |              |              |              |
| AFR-55C   |              |              |              |              |              |              |              |              |              |              |              |              |
| FR-60     |              |              |              |              |              |              |              |              |              |              |              |              |
| FR-70     |              |              |              |              |              |              |              |              |              |              |              |              |
| AFR-70A   |              |              |              |              |              |              |              |              |              |              |              |              |
| AFR-70B   |              |              |              |              |              |              |              |              |              |              |              |              |
| AFR-71    |              |              |              |              |              |              |              |              |              |              |              |              |
| AFR-72    |              |              |              |              |              |              |              |              |              |              |              |              |
| FR-72A    |              |              |              |              |              |              |              |              |              |              |              |              |
| AFR-73    |              |              |              |              |              |              |              |              |              |              |              |              |
| AFR-74    |              |              |              |              |              |              |              |              |              |              |              |              |
| AFR-75    |              |              |              |              |              |              |              |              |              |              |              |              |
| TOTALS    | 5            | _            | _            | _            | _            | _            | _            | _            | _            | _            | _            | _            |
|           |              |              |              |              |              |              |              |              |              |              |              |              |

PREPARER'S NAME:

PHONE NUMBER: 7

## Commonwealth of Kentucky Cash

#### General

At June 30, departments may have cash on hand or cash in transit (credit card terminal) not yet recorded in the accounting system. Each department having cash on hand or cash in transit to the State Treasury is responsible for reporting that amount to the Financial Reporting Branch.

#### Cash on Hand

Use form AFR-10 to record all monies in the hands of departments or in local bank accounts for which a Cash Receipt Document has not been submitted to final in eMARS as of June 30. Departments are to report this cash according to the fiscal year in which the CR document has posted to final in eMARS. Amounts on CR documents posted to **New Year** (Fiscal Year 2024) must be broken down by revenue source code or expenditure object code. For amounts posted on **old** year CR documents (Period 13 Fiscal Year 2023), only provide total revenues and total expenditures, a breakdown by source or object is not needed. Detailed instructions for AFR-10 follow.

Unearned revenues are those for which cash has been received, as of June 30, in exchange for promises to perform services or to furnish goods at some future date. Please explain any entries for "Unearned Revenue" in the space at the bottom of the form.

Submit form AFR-10A for any amounts held by the department that will never be deposited in the central system. Separate instructions for form AFR-10A follow the instructions for AFR-10.

This process is not to be confused or combined with receivables, which are revenues due to the Commonwealth, but not received prior to June 30.

- 1. Enter the date the form is completed.
- 2. Enter the official department name.
- 3. Enter the cabinet and department number.
- 4. Enter the fund type name.
- 5. Enter the four-digit fund type number.
- 6. Of the cash on hand at June 30, enter the amount that was sent to Treasury and processed during the closing period (13/2023). This will match the total amounts listed in item 15 below.
- 7. Determine the amount that was sent to Treasury on a "new year" CR document (Fiscal Year 2024). This amount will equal the total of amounts in item 14 below.
- 8. Of the amount to be remitted to Treasury on "new year" CRs only, determine the type of revenue the cash represents and record the amount on the applicable line in Column 1. Explain any entries made to Unearned Revenue.
- 9. For amounts listed as "Refund of Expenditure," give the appropriate object code for each new year amount.
- 10. Total Column 1 (sum of items 8 and 9). This total should equal item 7 above and the total of new year CR document(s) listed in item 14.
- 11. Give the total amount of revenues included in total old year cash in item 6. It is **not** necessary to list any revenue codes for old year.
- 12. Give the total amount of refunded expenditures included in total old year cash in item 6. It is **not** necessary to list any expenditure codes for old year cash.
- 13. Total items 11 and 12 to get total cash posted to old year. This should match item 6 above and the total CR documents listed in item 15 in the box below.
- 14. List the new year Cash Receipt document number(s) and the total for each accounting line with a different fund type. The totals for these document number(s) should agree to the total listed in item 10. If additional room is needed to list all document numbers, please attach a separate sheet and write "See Attached" in the box.
- 15. List the old year Cash Receipt document number(s) and the total amount for each Cash Receipt document. The total for these document number(s) should agree to the total in item 13. If additional room is needed to list all document numbers, please attach a separate sheet and write "See Attached" in the box.
- 16. Enter the name of the person who prepared this form.
- 17. Enter the phone number of the person who prepared this form.

# COMMONWEALTH OF KENTUCKY STATEWIDE ACCOUNTING SERVICES CASH WORKSHEET

|                  | DATE:                 | 1 |
|------------------|-----------------------|---|
| DEPARTMENT NAME: | CABINET/DEPT. NUMBER: | 3 |
| FUND TYPE NAME:  | FUND TYPE NUMBER:     | 5 |
| ·                |                       |   |

|                                                                                                    |    | Column 1         | Column 2       |
|----------------------------------------------------------------------------------------------------|----|------------------|----------------|
|                                                                                                    |    | (New Year)       | (Old Year)     |
| Cash on Hand-Old Year CR#                                                                                           |    |                  | Period 13/2023 |
| List Below                                                                                                    |    |                  | 6              |
| Cash On Hand-New Year CR#                                                                                           |    | Fiscal Year 2024 |                |
| List Below                                                                                                    |    | 7                |                |
| ALL FUND TYPES:                                                                                                    |    |                  |                |
| Sales and Gross Receipts (R101-R149, R204-R206, R210-R219, R221, R227)                                              |    | 8                |                |
| Individual Income Tax (R241-R248)                                                                                   |    |                  |                |
| Corporate Income Tax (R231-R232)                                                                                    |    |                  |                |
| Property Tax (R223-R224, R229, R250-R269, R291-R294, R394)                                                          |    |                  |                |
| Coal Severance Tax (R150-R154)                                                                                      |    |                  |                |
| License and Privilege Tax (R161-R164, R167-R168, R187, R196-R203, R207-R209, R222, R228)                            |    |                  |                |
| Inheritance and Estate Tax (R271-R272)                                                                              |    |                  |                |
| Miscellaneous Tax (R165, R277, R279, R281-R287, R289-R290, R391, R397)                                              |    |                  |                |
| License, Fees, Permits (R169-R170, R188-R191, R193, R195, R301-R390, R393, R396, R399, R463, R852-R853, R856, R860) |    |                  |                |
| Contributions (R731-R734)                                                                                           |    |                  |                |
| Intergovernmental Revenue (R601-R654, R681, R691, R694, R697)                                                       |    |                  |                |
| Charge for Service (R225, R226, R283, R401-R464, R498, R499, R855)                                                  |    |                  |                |
| Fines and Forfeits (R701-R703, R711)                                                                                |    |                  |                |
| Interest and Investment Income (R771-R775)                                                                          | R* |                  |                |
| Other Revenue (Give Source)                                                                                         |    |                  |                |
| (Give total revenue amount only for Old Year) Period 13/2023                                                        |    |                  | 11             |
| (Give total revenue amount only for Old Year) Period 13/2023                                                        |    |                  | 11             |
| UNEARNED REVENUE (Please Explain)                                                                                   |    |                  |                |
|                                                                                                    |    |                  |                |
| REFUND OF EXPENDITURE (Give Object)                                                                                 |    |                  |                |
|                                                                                                    | E* | 9                |                |
|                                                                                                    |    | 9                |                |
| (Give total refunded expenditure amount only for Old Year) Period 13/2023                                           |    |                  | 12             |
| TOTAL New Year CR ONLY                                                                                              |    | 10               |                |
|                                                                                                    |    |                  |                |
| TOTAL Old Year CR ONLY                                                                                              |    |                  | 13             |

NOTE: Documents listed below should be categorized by Posting Year.

|                  | 2024 NEW YEAR DOCUMENT CODE / # | AMOUNT | 2023 OLD YEAR DOCUMENT CODE | E/# AMOUNT |
|------------------|---------------------------------|--------|-----------------------------|------------|
|                  | 14                              | 14     | 15                          | 15         |
|                  | TOTAL                           | 14     | TO                          | ΓAL 15     |
| PREPARER'S NAME: | 16                              |        | PHONE NUME                  | BER: 17    |

### Detailed Instructions AFR-10A Private Cash Accounts

- 1. Enter the date the form is completed.
- 2. Enter the official department name.
- 3. Enter the cabinet and department number.
- 4. Enter the fund type name to which the monies would be deposited if they were entered in the system.
- 5. Enter the four-digit fund type number.
- 6. Enter the amount reported as of June 30, 2022.
- 7. Enter the total revenues received during fiscal year 2023.
- 8. Enter the total expenditures paid during fiscal year 2023.
- 9. Enter the amount as of June 30, 2023.
- 10. Enter the revenue source for the type of revenue received.
- 11. Enter the amounts for each type of revenue.
- 12. Enter the total revenue received.
- 13. Enter the object(s) for the type of expenditure.
- 14. Enter the amounts for each type of expenditure.
- 15. Enter the total expenditures paid.
- 16. Enter the name of the person who prepared this form.
- 17. Enter the phone number of the person who prepared this form.

## COMMONWEALTH OF KENTUCKY

# STATEWIDE ACCOUNTING SERVICES CASH WORKSHEET - PRIVATE CASH ACCOUNTS

**DATE:** 

| <b>DEPARTMENT NAME:</b> |               | 2              | CABINE    | 3              |    |
|-------------------------|---------------|----------------|-----------|----------------|----|
| FUND TYPE NAME:         |               | 4              |           | D TYPE NUMBER: | 5  |
| AMOUNT REPORTED AS OF   | June 30, 2022 |                |           | \$             | 6  |
| REVENUES                |               |                |           | _              | 7  |
| EXPENDITURES            |               |                |           | _              | 8  |
| AMOUNT AS OF            | June 30, 2023 |                |           | \$             | 9  |
|                         |               |                |           |                |    |
| DEVENUES.               |               | REVENUE SOURCE | AMOUNT 11 |                |    |
| REVENUES:               |               | 10             |           | •<br>•         |    |
|                         |               |                |           | -<br>-         |    |
|                         |               |                |           | •              |    |
|                         |               |                |           | ·<br>-         |    |
|                         |               | TOTAL          | 12        |                |    |
|                         |               | OBJECT         | AMOUNT    |                |    |
| EXPENDITURES:           |               | 13             | 14        | •<br>•         |    |
|                         |               |                |           | •              |    |
|                         |               |                |           | •              |    |
|                         |               |                |           |                |    |
|                         |               | TOTAL          | 15        |                |    |
|                         |               |                |           |                |    |
|                         |               |                |           |                |    |
| PREPARER'S NAME:        |               | 16             |           | PHONE NUMBER:  | 17 |

#### Commonwealth of Kentucky Investments

#### General

The purpose of the "Analysis of Investments" (Form AFR-20) and "Investments by Type" (Form AFR-20A) is to ensure that all state funds represented by investments are reported in the Commonwealth of Kentucky financial statements. In addition, form AFR-20 provides a method by which each department at year-end can present the cost or market value of investments and information regarding the holders of investments and/or collateral, facilitating the preparation of required footnote disclosures. In addition, form AFR-20A provides an approach by which each department at year-end can present their investments by type using the interest rate risk effective weighted duration method.

Complete form AFR-20, disclosing the specific types of investments held and their dollar amounts at cost and market value. "Investments" as used herein represents securities and other assets held for the production of income in the form of interest, dividends, etc. Investments may be acquired by purchase, accepted for payment of taxes or services, or received as a gift. Present each fund type on a separate form. Form AFR-20A is similar, except disclose the specific types of investments held and their dollar amounts using the interest rate risk effective weighted duration method.

Detailed Instructions AFR-20 Analysis of Investments

NOTE: If the Office of Financial Management, Finance and Administration Cabinet, maintains your investments, do <u>not</u> complete the form.

- 1. Enter the date the form is completed.
- 2. Enter the official department name.
- 3. Enter the cabinet and department number.
- 4. Enter the official fund type name.
- 5. Enter the four-digit fund type number.
- 6. Include all U. S. Treasury and agency obligations. "U. S. Treasury and agency obligations" as used herein includes obligations of the United States Government or its agencies, or of National Mortgage Associations established by or under the National Housing Act.
- 7. Include all commercial paper. "Commercial paper" includes bills of exchange, promissory notes, and other negotiable instruments used for the payment.
- 8. Include all corporate debt securities. A "corporate debt security" is defined here as a written promise by a corporation under seal to pay a fixed sum of money at some future time named, with stated interest payable at some fixed time or interval, given in return for money or its equivalent received by the corporation.
- 9. Include all corporate equity securities. "Corporate equity securities" denotes transferable certificates of corporate ownership (e.g., capital stocks).
- 10. Include other investments not covered in the above categories and indicate the type of investment.
- 11. For each type of investment owned at June 30, 2023, enter cost. (Note: If the investment was a gift, the cost is the market value at the time donated.)
- 12. For each type of investment, enter market value at June 30, 2023.
- 13. For each type of investment indicate source used to determine market value (name of brokerage firm, Wall Street Journal, etc.).
- 14. Enter total investments at cost.
- 15. Enter total investments at market value.
- 16. Recap investments at cost and at market as to short term or long-term maturity.
- 17. Enter investments purchased but unpaid. Be sure to include in above analyses.
- 18. Enter those securities which are either fully insured, registered, or which are held by the department or the department's agent in the department's name. (An agent is an organization with which the department has a contractual relationship to hold securities owned by the department.)

Detailed Instructions AFR-20 Analysis of Investments (continued)

- 19. Enter those securities which are neither insured nor registered, but are held by the department's counterparty in the department's name. (A counterparty is the issuer of a security or the purchasing agent for the department. If an organization is both an agent and counterparty, then consider the organization a counterparty.)
- 20. Enter those uninsured and unregistered securities held by the department's agent or counterparty, but <u>not</u> in the department's name.
- 21. Enter the total of lines 18 20. This amount must equal line 14 above.
- 22. Enter the name of person preparing form.
- 23. Enter the phone number of person preparing form.

Form AFR-20 Revised 5/23

# COMMONWEALTH OF KENTUCKY STATEWIDE ACCOUNTING SERVICES

## **ANALYSIS OF INVESTMENTS**

DATE: \_\_\_\_\_1

PHONE NUMBER: 23

| DEPARTMENT NAME:                                                                                                    | 2                    |                 | (            | CABINET/DEPT. NUMBER          | : 3                       |
|----------------------------------------------------------------------------------------------------|----------------------|-----------------|--------------|-------------------------------|---------------------------|
| FUND TYPE NAME:                                                                                                    | 4                    |                 |              | FUND TYPE NUMBER              | 5                         |
|                                                                                                    |                      | Cost            |              | Market Value<br>June 30, 2023 | Source of<br>Market Value |
| U.S. Treasury and Agency Obligations                                                                                                  | 6 \$                 | 11              |              | 12                            | 13                        |
| Commercial Paper                                                                                                    | 7                    |                 |              |                               |                           |
| Corporate Debt Securities                                                                                                    | 8                    |                 |              |                               |                           |
| Corporate Equity Securities                                                                                                    | 9                    |                 |              |                               |                           |
| Other (Indicate Type) 10                                                                                                    |                      |                 |              |                               |                           |
| TOTAL INVESTMENTS                                                                                                    | \$                   | 14              |              | 15                            |                           |
| Recap: (Lower of cost or market) Total Short Term (Held less than 90 days) Total Long Term (Held more than 90 days) TOTAL INVESTMENTS |                      | 16              | \$ _<br>\$ _ | COST                          | MARKET<br>VALUE           |
| Amount of investments Purchased But Unpaid                                                                                            |                      |                 | <b>\$</b>    | 17                            |                           |
| Insured or registered investments held by the Department's name                                                                       | nent or the agent* o | of the Dept. in | _            | 18                            |                           |
| Uninsured and unregistered securities which are held counterparty* in the Department's name                                           | by the Department'   | S               | _            | 19                            |                           |
| Uninsured and unregistered securities which are held counterparty* not in the Department's name                                       | by the Department'   | s agent* or     | _            | 20                            |                           |
| TOTAL INVESTMENTS                                                                                                    |                      |                 | <b>\$</b> _  | 21                            |                           |
| *See definition in instructions.                                                                                                    |                      |                 |              |                               |                           |
|                                                                                                    |                      |                 |              |                               |                           |
|                                                                                                    |                      |                 |              |                               |                           |

22

PREPARER'S NAME:

Detailed Instructions AFR-20A Investments by Type

NOTE: If the Office of Financial Management, Finance and Administration Cabinet maintains your investments, do not complete the form.

- 1. Enter the date the form is completed.
- 2. Enter the official department name.
- 3. Enter the cabinet and department number.
- 4. Enter the official fund type name.
- 5. Enter the four-digit fund type number.
- 6. For each type of investment owned at June 30, 2023, enter its fair value.
- 7. For each type of investment owned at June 30, 2023, apply the effective weighted duration method for each.
- 8. Enter the Fair Value Measurement Hierarchy Level. Level 1 Quoted prices in active markets for identical assets, Level 2 Significant other observable inputs, Level 3 Significant Unobservable Inputs, and Amortized or Historical cost.
- 9. Enter the total debt securities at fair value.
- 10. Enter the portfolio's effective weighted duration total.
- 11. Include other investments not covered in the above categories and indicate the type of investment and its fair value.
- 12. Enter Total Investments at fair value.
- 13. Explain any formal policies used to control interest rate risk of investments.

  Note: Interest rate risk is the risk that changes in interest rates will adversely affect the fair value of an investment.
- 14. Enter the name of person preparing form.
- 15. Enter the phone number of person preparing form.

Form AFR-20A Revised 5/23

## COMMONWEALTH OF KENTUCKY STATEWIDE ACCOUNTING SERVICES

### **INVESTMENTS BY TYPE**

| Inte                                             | erest Rate   | Risk Effective Dura     | ation Method                   | Date:    | 1                                        |
|--------------------------------------------------|--------------|-------------------------|--------------------------------|----------|------------------------------------------|
| DEPARTMENT<br>NAME:                              | 2            |                         | CABINET/DEPT. N                | IIIMRER: | 3                                        |
| FUND TYPE NAME:                                  | 4            |                         | FUND TYPE N                    | _        | 5                                        |
|                                                  |              |                         |                                | _        |                                          |
| <u>Investments:</u>                              |              |                         |                                |          |                                          |
| DEBT SECURITIES                                  |              | Fair Value              | Effective Duration             |          | Fair Value<br>Measurement /<br>Hierarchy |
| Commercial Paper                                 | <u> </u>     | 6                       | 7                              |          | 8                                        |
| U.S. Treasuries/GOVERNMENT                       | <u> </u>     | •                       | •                              |          | •                                        |
| U.S. Agencies                                    |              |                         |                                |          |                                          |
| Corporate Debt                                   |              |                         |                                |          |                                          |
| Negotiable Certificates of Deposit               |              |                         |                                |          |                                          |
| State and Municipal Obligations                  |              |                         |                                |          |                                          |
| Bond Mutual Funds                                |              |                         |                                |          |                                          |
| Repurchase Agreements                            |              |                         |                                |          |                                          |
| CMO                                              |              |                         |                                |          |                                          |
| <b>Total Debt Securities</b>                     |              | 9                       |                                |          |                                          |
| Portfolio effective weighted duration            |              |                         | 10                             | _        |                                          |
| OTHER INVESTMENTS                                |              |                         |                                |          |                                          |
| Mortgages                                        |              |                         |                                | _        |                                          |
| Equity Securities                                |              |                         |                                | _        |                                          |
| Other (attach sheet if necessary):               |              | 11                      |                                | _        |                                          |
|                                                  |              |                         |                                | _        |                                          |
|                                                  |              |                         |                                | _        |                                          |
| <b>Total Investments</b>                         | \$           | 12                      |                                |          |                                          |
| Interest rate risk is the risk that changes in i | nterest rate | es will adversely affec | t the fair value of an investm | ent.     |                                          |
|                                                  |              |                         |                                |          |                                          |
| Please explain any formal policies used to co    |              |                         |                                |          |                                          |
| Ex: We have an investment policy which stat      | es that bond |                         | of no longer than 7 years.     |          |                                          |
|                                                  |              | 13                      |                                |          |                                          |
|                                                  |              |                         |                                |          |                                          |
|                                                  |              |                         |                                |          |                                          |
|                                                  |              |                         |                                |          |                                          |
|                                                  |              |                         |                                |          |                                          |
|                                                  |              |                         |                                |          |                                          |
|                                                  |              |                         |                                |          |                                          |
|                                                  |              |                         |                                |          |                                          |
|                                                  |              |                         |                                |          |                                          |
|                                                  |              |                         |                                |          |                                          |
|                                                  |              |                         |                                |          |                                          |
| PREPARER'S NAME:                                 | 14           |                         | PHONE 1                        | NUMBER:  | 15                                       |

Revised 5/23

# Commonwealth of Kentucky Revenue Recognition

#### General

#### Tax Revenue

Recognizable tax revenue are those receipts which are in the hands of a collecting department on June 30, and for which a report is filed with the state department responsible for collection between July 1 and July 31 for revenue earned for the month of June or a prior period. Certain tax revenues, which apply to Fiscal Year 2024, will have been received as of June 30. Report these as unearned revenue.

Categorize recognizable tax receipts as follows:

- A. Sales and Gross Receipts Tax: Revenue Class 100 (R101 thru R149; R204 thru R206; R210 thru R219; R221; and R227)
  - 1. Alcoholic Beverage Wholesale Tax
  - 2. Beer Excise Tax
  - 3. Cigarette Tax
  - 4. Distilled Spirits and Wine Excise Tax
  - 5. Distilled Spirits Fair Trade Tax Insurance Premium Surcharge
  - 6. Motor Fuels Tax Gasoline
  - 7. Motor Fuels Tax Liquefied Petroleum
  - 8. Motor Fuels Tax Special Fuels
  - 9. Motor Vehicle U-Drive-It Usage Tax
  - 10. Motor Vehicle Usage Tax
  - 11. Racing Taxes
  - 12. Sales and Use Tax
- B. Individual Income Tax: Revenue Class 240 (R241 thru R248)

This tax will be recognized in the amount of the second calendar quarter withholding and estimated returns that are filed in July. Based on experience, estimate the percent of withholdings refunded and apply this percentage to the first and second quarter withholding. This will be the amount of the "accounts payable" for 2023 income taxes.

There will also be refunds for calendar year 2023 not paid as of June 30. This amount shall include authorized refunds that not been processed, as well as an estimate of the amounts that are to be refunded that have not been authorized by June 30.

C. Coal Severance Tax: Revenue Class 150 (R150 thru R154)

This license and privilege tax is the largest producing General Fund Tax in this category. It is shown separately to present its relative importance to the Commonwealth.

- D. License and Privilege Taxes: Revenue Class 155 (R161 thru R164; R167; R168; R187; R196 thru R203; R207 thru R209; R222; and R228)
  - 1. Minerals and Natural Gas Tax
  - 2. Motor Vehicle Registration
  - 3. Oil Production Tax
  - 4. Racing Taxes

<u>Intergovernmental Revenues</u>: Revenue Category 60 (Federal Revenues (R601 thru R645); Payment in Lieu of Taxes (R651 thru R654); and Revenues from Other States (R681 thru R697))

Intergovernmental revenues are generally grants from federal or local governments. Categorize grants into two types for revenue recognition purposes:

- A. Reimbursement grants are funded after certain allowable expenditures/expenses have been made. Recognize revenue when the allowable expenditures/expenses have been incurred.
- B. Front-end funded grants are those for which funding is received prior to the expenditures/ expenses being incurred, or prior to the required function being performed. Of the revenue received in fiscal year 2023, the amount of the grant for which services have <u>not</u> been performed, or for which expenditures/expenses have not been incurred prior to June 30, is unearned revenue.

NOTE: Departments are responsible for reporting receivables applicable to federal grants in the <u>Capital Projects Fund</u> on form AFR-33.

**Fines, Forfeitures, and License Fees**: Recognize Revenue Category 30 (Vehicle License Fees & Permits (R301 thru R399); Business License Fees & Permits (R169 thru R195; R362 thru R396; and R463) Professional Licenses (R380 thru R390 and R193); Departmental Sales & Fees (R852 thru R860)) when received. As a result, report no receivables on form AFR-32 for these items.

<u>Charges for Services</u>: Revenue Category 40 (Charges to the Public (R401 thru R429)) and Revenue Class 430 (Charges to Other State Agencies (R431 thru R448))

Charges for services are revenues from whatever goods or services the fund provides in the normal course of business. Charges for Services do <u>not</u> include <u>intrafund receipts</u> (amounts where the receiving fund type and the paying fund type are the same; i.e. 1300 to 1300) for reporting purposes.

Base the recognition of this revenue on provided goods or services, as of June 30, for which monies have not been received. This includes items not billed, as well as those that have been billed but remain unpaid.

Separate Charges for Services into charges to the public and charges to state agencies. The portion of <u>interfund charges</u> (amounts where the receiving fund type and the paying fund type are different; i.e. 0100 to 1300) to state agencies needs to be identified <u>by the billing department</u> as to the account numbers (Fund-Dept-Object) the department being charged will use. Report this information on form AFR-72. Handle these transactions on an IET and/or ITI/ITA where the credit side uses a revenue source code. The amount on form AFR-72 must equal the amount reported on form AFR-32 as charges to state agencies. No distinction is necessary for the amount received within 30 days or over 30 days for charges to state agencies.

Monies received in advance of the goods or service being provided shall be recorded as unearned revenue on form AFR-32

#### **Investment Income**: Revenue Category 70 (R771 thru R775)

Generally recognize dividend revenue at the date of declaration. Therefore, report dividends declared but not received as of June 30.

Accordingly, report interest income earned but not received as of June 30.

#### **Non-operating Revenues**: Revenue Category 80

Non-operating revenues are those not earned in the normal course of business, such as the sale of property or equipment, or non-operating grants (private grants). Report amounts earned but not received for non-operating revenues at June 30.

If this is a refund of expenditure, please give the expenditure object.

If this is an Interfund Transfer, Revenue Class 900 (Revenue Source "N\_\_\_") list the department number, fund type, and expenditure object the transfer is due from on form AFR-72A.

#### **Refund of Receipts**

Refunds of receipts are those monies collected by the Commonwealth, which, after analysis, are determined to be in excess of the amount due the Commonwealth and are refunded to the payer.

Based on past experience, determine the amount of each receipt type collected for fiscal year 2023 that will be refunded after June 30, in fiscal year 2024. Record refunds of receipts for <u>all</u> receipts to which they apply.

#### **Allowance for Uncollectible**

Of the receivables due the Commonwealth, a portion will not be collected.

Based on experience, determine the amount of receivables that are due but not expected to be collected.

NOTE: Do not complete form AFR-32 for the categories Revenue, Unearned Revenue, or Refund of Receipts if that category does not exceed \$10,000.

Unearned Tax Revenues are those for which cash has been received as of June 30 but apply to the new fiscal year

Accounts Receivable for fiscal year 2023 will not be listed for those documents that post to "old year" during the closing period. List Accounts Receivable for fiscal year 2023 only for those documents that post to "new year" receipts.

## Detailed Instructions AFR-32 Revenue Recognition Recap

- 1. Enter the date the form is completed.
- 2. Enter the official department name.
- 3. Enter the cabinet and department number.
- 4. Enter the fund type name.
- 5. Enter the four-digit fund type number.
- 6. Enter totals For any revenue source code separated by estimated date of receipt, total all receipts in that category according to estimated date of receipt. Example:

| R402 | Within 30 days | Over 30 days |
|------|----------------|--------------|
|      | \$20.00        | \$10.00      |
| R403 | Within 30 days | Over 30 days |
|      | \$25.00        | \$5.00       |

#### CAN BE SUMMARIZED AS

| Charges to Public | Within 30 days | Over 30 days |
|-------------------|----------------|--------------|
|                   | \$45.00        | \$15.00      |

- 7. For entries made to Charges for Services to State Agencies in item number 7 of form AFR-32, the billing department must complete form AFR-72. Do not include any intrafund activity. Make sure the total entered on form AFR-72 equals the total reported in number 7 on form AFR-32.
- 8. For entries made to "Interfund Tranfers" in item 8 of form AFR-32 with a Transfer In "N" source code, you must complete form AFR-72A. Do not include any intrafund activity. Make sure the total entered on form AFR-72A equals the total reported in number 8 on form AFR-32.
- 9. For entries made to "Other" in item 9 of form AFR-32, please disclose the Revenue Code(s) by attaching a separate sheet.
- 10. Total all columns.
- 11. Enter the name of the person who prepared the form.
- 12. Enter the phone number of person who prepared the form.

Form AFR-32

## COMMONWEALTH OF KENTUCKY STATEWIDE ACCOUNTING SERVICES

### REVENUE RECOGNITION RECAP

|                                                       |                                                |        |                        |                       |                                       | DATE:                         | 1                           |
|-------------------------------------------------------|------------------------------------------------|--------|------------------------|-----------------------|---------------------------------------|-------------------------------|-----------------------------|
| DEPARTMENT NAME:                                      | 2                                              |        |                        | 3                     |                                       |                               |                             |
| FUND TYPE NAME:                                       | 4                                              |        |                        | FUN                   | ND TYPE NUMBER:                       | 5                             |                             |
|                                                       |                                                |        |                        |                       |                                       | -                             |                             |
|                                                       |                                                |        |                        |                       |                                       |                               |                             |
|                                                       |                                                |        | Revenue Earned Not     | t Received as of 6/30 |                                       | Estimated<br>Fiscal Year 2023 |                             |
|                                                       |                                                |        |                        | te Of Receipt         | (Unearned Revenue)<br>Amount Received | Receipts To Be<br>Refunded in | Allowance For UncollectIble |
| Classification                                        | Revenue Source Class                           | J      | Within 30 Days         | Over 30 Days          | Not Earned as of 6/30                 | Fiscal Year 2024              | Amount                      |
| Sales and Gross Receipt Taxes                         | 100                                            | 6      |                        |                       |                                       |                               |                             |
| Individual Income Tax                                 | 240                                            | 6      |                        |                       |                                       |                               |                             |
| <b>Coal Severance Tax</b>                             | 150                                            | 6      |                        |                       |                                       |                               |                             |
| License and Privilege Taxes                           | 155                                            | 6      |                        |                       |                                       |                               |                             |
| Intergovernmental Revenues -<br>Federal Grants        | 600                                            | 6      |                        |                       |                                       |                               |                             |
| Intergovernmental Revenues -<br>Other                 | 680                                            | 6      |                        |                       |                                       |                               |                             |
| Fines, Forfeitures & License Fees                     | 300, 360, 380                                  | 6      |                        |                       |                                       |                               |                             |
| Charges to Public                                     | 400                                            | 6      |                        |                       |                                       |                               |                             |
| Charges to State Agencies<br>(Interfund Charges Only) | 430                                            | 7      |                        |                       |                                       |                               |                             |
| <b>Interest and Investment Income</b>                 | 770                                            | 6      |                        |                       |                                       |                               |                             |
| Non-operating and/or Other<br>Revenues                | 800, 820, 822, 825, 830, 850, 870,<br>880, 890 | 6      |                        |                       |                                       |                               |                             |
| Interfund Transfers: N                                | 900                                            | 8      |                        |                       |                                       |                               |                             |
| Other - Please Disclose the Revenue                   | Code(s) by attaching a separate list.          | 9      |                        |                       |                                       |                               |                             |
| TOTAL                                                 |                                                |        | 10                     | 10                    | 10                                    | 10                            | 10                          |
| NOTE: If the total is less than \$10,0                | 000 for Revenue, Unearned Revenue              | , or F | Refund of Receipts you | do not need to comple | ete this form.                        |                               |                             |
| PREPARER'S NAME:                                      | 11                                             |        |                        |                       |                                       | PHONE NUMBER:                 | 12                          |

Detailed Instructions AFR-72 Charges to State Departments

NOTES: The billing agency completes this form.

Central billing departments, such as Central Printing, should already have the necessary information to complete this form. Other departments may have to request the information from the department being charged.

- 1. Enter the date the form is completed.
- 2. Enter billing department name.
- 3. Enter the cabinet and department number for billing department.
- 4. Enter the billing fund type name.
- 5. Enter the four-digit fund type number.
- 6. Enter the eMARS Fund charged.
- 7. Enter the eMARS Department charged.
- 8. Enter the eMARS Object Code charged.

NOTE: If there are multiple billings to a single account, please summarize. Do not include intrafund transactions.

- 9. Record the amount to be charged.
- 10. Enter total amount due. Verify that the total amount due equals the amount shown on form AFR-32 "Charges to State Departments."
- 11. Enter the name of the person who prepared the form.
- 12. Enter the phone number of the person who prepared the form.

#### DO NOT INCLUDE INTRAFUND TRANSACTIONS

Form AFR-72 Revised 5/23

#### COMMONWEALTH OF KENTUCKY

#### STATEWIDE ACCOUNTING SERVICES

## **CHARGES TO STATE DEPARTMENTS**

DATE: \_\_\_\_\_1

(Interfund Charges Only)

| DEPARTMENT NAME: _ | ARTMENT NAME: 2     |          | CABINET/DEPT. NUMBER: 3 |               |      |  |
|--------------------|---------------------|----------|-------------------------|---------------|------|--|
| FUND TYPE NAME:    | 4                   |          | FUND TYPE NUMBER:       |               |      |  |
|                    |                     |          |                         |               |      |  |
| Account            | Number To Be Charge | ed       |                         |               |      |  |
| (Fund Type)        | (Department)        | (Object) |                         | Amount Du     | ie   |  |
| 6                  | 7                   | 8        | \$                      | 9             |      |  |
|                    |                     |          |                         |               |      |  |
|                    |                     |          |                         |               |      |  |
|                    |                     |          |                         |               |      |  |
|                    |                     |          |                         |               |      |  |
|                    |                     |          |                         |               |      |  |
|                    |                     |          |                         |               |      |  |
|                    |                     |          |                         |               |      |  |
|                    |                     |          |                         |               |      |  |
|                    |                     |          |                         |               |      |  |
|                    |                     |          |                         |               |      |  |
|                    |                     |          |                         |               |      |  |
|                    |                     |          |                         |               |      |  |
|                    |                     |          |                         |               |      |  |
|                    |                     |          |                         |               |      |  |
|                    |                     |          |                         |               |      |  |
|                    |                     |          |                         |               |      |  |
|                    |                     |          |                         |               |      |  |
|                    |                     |          |                         |               |      |  |
|                    |                     |          |                         |               |      |  |
|                    |                     |          |                         |               |      |  |
|                    |                     |          |                         |               |      |  |
|                    |                     |          |                         |               |      |  |
|                    |                     |          |                         |               |      |  |
|                    |                     |          |                         |               |      |  |
|                    |                     |          | TOTAL \$                | 10            |      |  |
|                    |                     |          |                         | Must equal AF | K-32 |  |
|                    |                     |          |                         |               |      |  |
|                    |                     |          |                         |               |      |  |
|                    |                     |          |                         |               | 4.5  |  |
| REPARER'S NAME:    | 11                  |          | PHC                     | ONE NUMBER:   | 12   |  |

## Detailed Instructions AFR-72A Operating Transfers Out

- 1. Enter the date the form is completed.
- 2. Enter billing department name.
- 3. Enter the cabinet and department number for billing department.
- 4. Enter the billing fund type name.
- 5. Enter the four-digit fund type number.
- 6. Enter the eMARS Fund.
- 7. Enter the eMARS Department.
- 8. Enter the eMARS Transfer Out "T" code.
- 9. Record the amount of the transfer.
- 10. Enter total amount due and verify that it equal the amount reported on the AFR-32 in item number 8 as a Transfer In "N".
- 11. Enter the name of the person who prepared the form.
- 12. Enter the phone number of the person who prepared the form.

#### DO NOT INCLUDE INTRAFUND TRANSFERS

#### COMMONWEALTH OF KENTUCKY

### STATEWIDE ACCOUNTING SERVICES

## **OPERATING TRANSFERS OUT**

DATE:

1

(Interfund Charges Only)

| DEPARTMENT NAME: | MENT NAME: 2         |          | CABINE            | CT/DEPT. NUMBER:       | 3             |  |
|------------------|----------------------|----------|-------------------|------------------------|---------------|--|
| FUND TYPE NAME:  | 4                    |          | FUND TYPE NUMBER: |                        | 5             |  |
|                  |                      |          |                   |                        |               |  |
|                  |                      |          |                   |                        |               |  |
| Account          | Number To Be Charged | I        |                   | Amount D               | ue            |  |
| (Fund Type)      | (Department)         | (Object) |                   |                        |               |  |
| 6                | 7                    | 8        | <b>.</b>          | 9                      |               |  |
|                  |                      |          | -                 |                        |               |  |
|                  |                      |          | -<br>-            |                        |               |  |
|                  |                      |          |                   |                        |               |  |
|                  |                      |          |                   |                        |               |  |
|                  |                      |          |                   |                        |               |  |
|                  |                      |          | -<br>-            |                        |               |  |
|                  |                      |          |                   |                        |               |  |
|                  |                      |          |                   |                        |               |  |
|                  |                      |          | -                 |                        |               |  |
|                  |                      |          | -<br>             |                        |               |  |
|                  |                      |          |                   |                        |               |  |
|                  |                      |          |                   |                        |               |  |
|                  |                      |          | -                 |                        |               |  |
|                  |                      |          |                   |                        |               |  |
|                  |                      |          |                   |                        |               |  |
|                  |                      |          | -                 |                        |               |  |
|                  |                      |          | -<br>-            |                        |               |  |
|                  |                      |          |                   |                        |               |  |
|                  |                      |          | TOTAL \$          | 10                     |               |  |
|                  |                      |          |                   | Must equal Transfer In | "N" on AFR-32 |  |
|                  |                      |          |                   |                        |               |  |
|                  |                      |          |                   |                        |               |  |
| PREPARER'S NAME: | 11                   |          | -                 | PHONE NUMBER:          | 12            |  |

NOTE: Complete this schedule for Capital Projects Fund (0200) projects due reimbursement from federal or local grants as of June 30. Include reimbursements requested and deposited in July to fiscal year 2024 (new year).

- 1. Enter the date the form is completed.
- 2. Enter the official department name.
- 3. Enter the cabinet and department number.
- 4. Column 1: Enter the eMARS Capital Project number.
  - Column 2: Enter the source of funds and grant number.
  - Column 3: Enter the results of the following computation: Total expenditures that posted through Fiscal Year 2023 minus total receipts posted through Fiscal Year 2023. The result should be total expenditures eligible for reimbursement.
  - Column 4: Enter the amount of all unpaid invoices and invoices paid July (new year) for goods and services provided through June 30. This should be the amount included in the AFR-70 as an Accounts Payable for this project.
  - Column 5: Enter the reimbursement rate for this grant (100%, 75%, etc.).
  - Column 6: Enter the results of the following computation: (Column 3 + Column 4) x Column 5.
- 5. Enter the total of Column 6. (This represents monies due your department from the grantor at close of business June 30, and is an accounts receivable).
- 6. Enter the name of the person who prepared the form.
- 7. Enter the phone number of the person who prepared the form.

Form AFR-33 Revised 5/23

### COMMONWEALTH OF KENTUCKY

# STATEWIDE ACCOUNTING SERVICES ACCOUNTS RECEIVABLE

(Capital Projects Fund Only)

DATE:

| DEPARTMENT NAME: 2 |                   |                                              | . CA                           | 3                         |            |
|--------------------|-------------------|----------------------------------------------|--------------------------------|---------------------------|------------|
|                    |                   |                                              |                                |                           |            |
| Column 1           | Column 2          | Column 3 +                                   | Column 4                       | x Column 5 =              | Column 6   |
| ACCOUNT NUMBER     | FUNDING<br>SOURCE | UNREIMBURSED<br>EXPENDITURES<br>THROUGH 6/30 | ACCOUNTS<br>PAYABLE AT<br>6/30 | REIMBURSEMENT<br>RATE (%) | RECEIVABLE |
| 4                  | 4                 | 4                                            | 4                              | 4                         | 4          |
|                    |                   |                                              |                                |                           |            |
|                    |                   |                                              |                                |                           | _          |
|                    |                   |                                              |                                |                           | _          |
|                    |                   |                                              |                                |                           | _          |
|                    |                   |                                              |                                |                           | _          |
|                    |                   |                                              |                                |                           | _          |
|                    |                   | _                                            |                                |                           | _          |
|                    |                   |                                              |                                |                           | _          |
|                    |                   |                                              |                                |                           | _          |
|                    |                   |                                              |                                |                           | _          |
|                    |                   |                                              |                                |                           | _          |
|                    |                   |                                              |                                |                           | 5          |
| PREPARER'S NAME:   |                   | 6                                            |                                | PHONE NUMBER:             | 7          |

# Commonwealth of Kentucky Distribution of Revenues – Interfund

## General

Certain revenue items collected through the Department of Revenue are initially receipted into a clearing account and from there are distributed to the appropriate account (fund, department, revenue source, etc.). Report amounts remaining in the clearing accounts after closing period on form AFR-35 so the revenues are included in the appropriate fund type in the ACFR.

#### **Detailed Instructions**

AFR-35

#### Distribution of Revenue – Interfund transactions only

**Interfund transactions** are those for which the accounts to be charged and credited are in different fund types (i.e. fund type 0100 and fund type 1300).

- 1. Enter the date the form is completed.
- 2. Enter the official name of the billing department.
- 3. Enter the cabinet and department number.
- 4. Enter the fund type name (fund containing the clearing account).
- 5. Enter the four-digit fund type number.
- 6. Enter the Fund number charged (clearing account).
- 7. Enter the Department number charged (clearing account).
- 8. Enter the Revenue Source charged (clearing account).
- 9. Enter the amount charged to that account number.
- 10. Enter the Fund number credited (account into which the revenues should be receipted).
- 11. Enter the Department number credited (account into which the revenues should be receipted).
- 12. Enter the Revenue Source credited (account into which the revenues should be receipted).
- 13. Enter the amount credited.
- 14. Enter the total amount charged.
- 15. Enter the total amount credited.
- 16. Enter the name of the person preparing the form.
- 17. Enter the phone number of the person preparing the form.

Form AFR-35 Revised 5/23

#### COMMONWEALTH OF KENTUCKY

### STATEWIDE ACCOUNTING SERVICES

## DISTRIBUTION OF REVENUES - INTERFUND

DATE: \_\_\_\_\_1

| DEPARTMENT NAME:             |         |                  |    | 2      |        | CABINET/DEPT. NUMBER: _ |                  |       | 3      |  |
|------------------------------|---------|------------------|----|--------|--------|-------------------------|------------------|-------|--------|--|
| FUND TYPE NAME:              |         |                  |    | 4      |        | F                       | 5                |       |        |  |
|                              |         |                  |    |        |        |                         |                  |       |        |  |
| Account Number to be Charged |         |                  |    |        | Accou  | int Number t            |                  |       |        |  |
| (Fund)                       | (Dept.) | (Revenue Source) |    | Amount | (Fund) | (Dept.)                 | (Revenue Source) |       | Amount |  |
| 6                            | 7       | 8                | \$ | 9      | 10     | 11                      | 12               | \$    | 13     |  |
|                              |         |                  |    |        |        |                         |                  | _     |        |  |
|                              |         |                  |    |        |        |                         |                  |       |        |  |
|                              |         |                  | _  |        |        |                         |                  | _     |        |  |
|                              |         |                  |    |        |        |                         |                  | _     |        |  |
|                              |         |                  |    |        |        |                         |                  |       |        |  |
|                              |         |                  |    |        |        |                         |                  | _     |        |  |
|                              |         |                  |    |        |        |                         |                  |       |        |  |
|                              |         |                  |    |        |        |                         |                  |       |        |  |
|                              |         |                  | _  |        |        |                         |                  | _     |        |  |
|                              |         |                  |    |        |        |                         |                  |       |        |  |
|                              |         |                  |    |        |        |                         |                  |       |        |  |
|                              |         |                  |    |        |        |                         |                  | _     |        |  |
|                              |         |                  |    |        |        |                         |                  |       |        |  |
|                              |         |                  | _  |        |        |                         |                  | _     |        |  |
|                              |         |                  |    |        |        |                         |                  | _     |        |  |
|                              |         |                  |    |        |        |                         |                  |       |        |  |
|                              |         |                  |    |        |        |                         |                  | _     |        |  |
|                              |         |                  |    |        |        |                         |                  | _     |        |  |
|                              |         | TOTAL            | \$ | 14     |        |                         | TOTAL            | \$    | 15     |  |
|                              |         |                  |    |        |        |                         |                  |       |        |  |
|                              |         |                  |    |        |        |                         |                  |       |        |  |
| DDED ( DES                   | CNAS    |                  |    | 16     |        |                         | DHONE NEW CO.    | -D    | 15     |  |
| PREPARER'                    | 5 NAME: |                  |    | 16     |        | -                       | PHONE NUMB       | EK: _ | 17     |  |

# Commonwealth of Kentucky Inventory Analysis

### General

Inventories are those items held for internal consumption or resale to other state government units or outside parties and expected to be used within one year.

Submit the "Inventory Analysis" form AFR-40 only if the department maintains a central supply room, a printing operation, or a field operation requiring a supply room (e.g., hospitals, maintenance garages, items held for resale, etc.).

The major categories used for inventory are:

- A. <u>Items for resale</u> (including merchandise, prepared food and supplies for resale), and
- B. <u>Materials and supplies</u>, which consist of the following:
  - 1. <u>Supplies</u> (including materials, supplies, parts, and drugs);
  - 2. <u>Commodities</u> (including food products, fuels and lubricants, and raw materials);
  - 3. <u>Transportation commodities</u> (including highway maintenance items);
  - 4. "Other" (used for material inventories not noted above).

In accordance with the accounting principles applicable to inventories, State departments must value their inventory "held for resale" at the lower of cost or market. Use the first in, first out (FIFO) method to establish inventory cost.

Departments with an established inventory system shall value their inventory at the lower of cost or market based on their system, and indicate the method the system uses for valuing the inventory. Where perpetual inventory records are not maintained, the following steps must be completed as of June 30, 2023 to determine the lower of cost or market:

- Step 1 Determine the cost of inventory based on the FIFO method that assumes that goods are used in the order in which they are purchased. The inventory value is a build-up or layering of the most recent purchase costs. Cost is defined as the price paid or consideration given to acquire the inventory item. Include in the cost all direct and indirect costs incurred during transportation.
- <u>Step 2</u> Determine the market value of inventory. Market is defined as the item's current replacement cost by either purchase or reproduction. The following rules guide exceptions to this definition, which generally apply only to proprietary funds:
  - a. The market should not exceed the net realizable value (ceiling), which is the estimated selling price in the ordinary course of business less reasonably predictable costs of completion and disposal.
  - b. The market should not be less than the net realizable value reduced by an allowance for a normal profit (floor).
- <u>Step 3</u> Determine the lower of cost or market for each type of item by subtracting the "Reductions to Cost" from "Cost".

### Detailed Instructions AFR-40 Inventory Analysis

- 1. Enter the date the form is completed.
- 2. Enter the official department name.
- 3. Enter the cabinet and department number.
- 4. Enter the fund type name.
- 5. Enter the four-digit fund type number.
- 6. Enter the actual cost of the inventory items based on the FIFO valuation method.
- 7. When the market value of items for resale is lower than cost, enter the difference.
- 8. Subtract item 7 from item 6 and enter the result.
- 9. Add all amounts in item 6 and enter the total onto the total line.
- 10. Add all amounts in item 7 and enter the total onto the total line.
- 11. Add all amounts in item 8 and enter the total onto the total line.
- 12. Indicate if valuation method is other than FIFO.
- 13. Enter the name of the person who prepared this form.
- 14. Enter the phone number of the person who prepared this form.

# COMMONWEALTH OF KENTUCKY STATEWIDE ACCOUNTING SERVICES

# **INVENTORY ANALYSIS**

|                        |     |      |            | D                  | ATE: _ | 1                       |
|------------------------|-----|------|------------|--------------------|--------|-------------------------|
| DEPARTMENT NAME:       |     | 2    |            | CABINET/DEPT. NUM  | BER:   | 3                       |
| FUND TYPE NAME:        |     | 4    |            | FUND TYPE NUM      | BER: _ | 5                       |
|                        |     |      |            |                    |        |                         |
|                        |     | 6    |            | 7                  |        | 8                       |
| Inventory Type         |     | Cost |            | Reductions to Cost |        | Lower of Cost or Market |
| Items for Resale       | \$  |      | <b></b> \$ |                    | \$ _   |                         |
| Materials and Supplies | \$  |      |            |                    | _      |                         |
| TOTALS                 | \$  | 9    | <u> </u>   | 10                 | \$     | 11                      |
|                        |     |      |            |                    |        |                         |
| Valuation Meth         | od: |      |            |                    |        |                         |
|                        |     |      |            | 12                 |        |                         |
| PREPARER'S NAME:       |     | 13   |            | PHONE NUM          | IBER:  | 14                      |

### Detailed Instructions AFR-55A Returned Copiers

Complete for copiers returned prior to the end of the lease term.

- 1. Enter the date the form is completed.
- 2. Enter the official department name.
- 3. Enter the cabinet and department number.
- 4. Enter the fund type name. (Fund making the monthly payments.)
- 5. Enter the four-digit fund type number.
- 6. Enter the vendor name (vendor number is not necessary).
- 7. Enter the serial number of the item returned.
- 8. Enter the location including street and city.
- 9. Enter the return date of the item (early terminations only). Do not include copiers returned at the end of the lease.
- 10. Enter the monthly lease payment (<u>Do not include</u> cost of copies).
- 11. Enter the name of the person preparing this form.
- 12. Enter the phone number of the person preparing this form.

### COMMONWEALTH OF KENTUCKY

### STATEWIDE ACCOUNTING SERVICES

# **RETURNED COPIERS**

|                                     |                                      |                  |               | DATE: _                 | 1             |
|-------------------------------------|--------------------------------------|------------------|---------------|-------------------------|---------------|
| DEPARTMENT NAME:                    | 2                                    |                  | CABINE        | T/DEPT. NUMBER:         | 3             |
| FUND TYPE NAME:                     | 4                                    |                  | FU            | ND TYPE NUMBER:         | 5             |
|                                     |                                      |                  |               |                         |               |
| Vendor Name                         | Serial Number<br>of Item<br>Returned | Loca<br>Street   | ntion<br>City | — Date Item<br>Returned | Monthly Costs |
| 1 6                                 |                                      |                  | City<br>B     | 9                       | 10            |
| 2                                   |                                      |                  |               |                         |               |
| 3                                   |                                      |                  |               | _                       |               |
| 4                                   |                                      |                  |               | _                       | -             |
| 5                                   |                                      |                  |               |                         |               |
| 6                                   |                                      |                  |               |                         | _             |
| 7                                   |                                      |                  |               |                         |               |
| 8                                   |                                      |                  |               |                         |               |
| 9                                   |                                      |                  |               |                         |               |
| 10                                  |                                      |                  |               |                         |               |
| 11                                  |                                      |                  |               |                         |               |
| 12                                  |                                      |                  |               |                         |               |
| 13                                  |                                      |                  |               |                         |               |
| 14                                  |                                      |                  |               |                         |               |
|                                     |                                      |                  |               |                         |               |
| ***Copiers leased through Catalog M | <b>laster Agreement Listing of C</b> | Copiers Returned | i             |                         |               |
|                                     |                                      |                  |               |                         |               |
|                                     |                                      |                  |               |                         |               |
|                                     |                                      |                  |               |                         |               |
|                                     |                                      |                  |               |                         |               |
| PREPARER'S NAME:                    | 11                                   |                  |               | PHONE NUMBER:           | 12            |

Detailed Instructions AFR-55B Leases

GASB 87 establishes a single model for lease accounting and eliminates the former operating v. capital lease classification. The definition of a lease provided in GASB 87 is: "A contract that conveys control of the right to use an entity's non-financial asset as specified in the contract for a period of time in an exchange or exchange-like transaction."

Training information regarding GASB 87 lease reporting can be found at the Office of the Controller's website:

https://finance.ky.gov/office-of-the-controller/office-of-statewide-accounting-services/financial-reporting-branch/Pages/annual-closing-package.aspx

**Note:** The collection of this data will take significant time to prepare due to the need to read each lease agreement in order to report the required information (terms, cancellation periods, etc.)

Information is required for all leases in which the Commonwealth is the lessee OR lessor, including real property leases. We do not need information on copier leases from the master agreement (Xerox), as the vendor provides us with that information.

- A. **Agreement Number** Enter the Lease number and Master Agreement Number.
- B. **Description of lease** Provide a brief description of what the lease is for.
- C. **Agreement Effective Date** Enter the date that the lease begins.
- D. Lessee/Lessor Indicate whether you are the lessee or lessor in the lease agreement.
  - a. **Lessor** the party granting a lease to someone else; receives payment for granting the right to use an asset to the lessee.
  - b. Lessee the party being granted the right to use an asset by the lessor.
- E. **Fund Type** Enter the Fund Type for the lease.
- F. **Governmental/BTA/ISF** This field will automatically populate with the category based on the fund type entered in column "E"
- G. **Underlying Asset Type** Select the asset type being leased (Building, Equipment, Land, Intangible Asset, Vehicle, Infrastructure, Investment, Service, Other).
- H. Control/Right to Use Select yes or no whether or not the contract conveys control to the lessee of the right to use the lessor's asset as specified in the contract for a period of time in an exchange or exchange-like transaction.
  - a. Control does not have to be uninterrupted. While the agreement may have conditions on use, that does not limit your entities control of service capacity of the agreement.
- I. Max Lease Term Greater than 12 Months Select yes or no whether or not the <u>maximum</u> lease term is greater than 12 months
  - a. Options to extend should be considered in the lease term whether or not they are expected to be exercised. If any options exist that would extend the term beyond 12 months, the agreement IS NOT short term this would be a "Yes".
- J. Is the lease perpetual? Select Yes or No
  - a. A lease should only be considered perpetual if it renews automatically in perpetuity and it is reasonable certain that it will never be terminated.
- K. Is there and exchange or exchange-like transaction? Select Yes or No Are the payments made by the lessee equal to or close to the value being received?
- L. Does the agreement transfer title (without termination options)? Select Yes or No.

- M. **Lease Determination** This column will automatically populate based on your previous responses in the worksheet.
- N. **Initial Agreement Term** Enter the total initial term of the lease agreement, not including any options to extend or terminate the lease.

# Columns O through T you are evaluating the terms and options for the LESSEE (the party that is being granted the right to use the underlying asset).

- O. Termination Option Does the LESSEE have the option to terminate the lease agreement?
- P. Reasonably Certain Is the LESSEE reasonably certain to exercise the termination option?
  - a. In order to evaluate whether or not exercising an option is "reasonably certain", you should:
    - i. Consider how this option has been handled in the past
    - ii. Consider the economic impact of the option
    - iii. Consider the importance of the underlying asset to operations
- Q. Year to Exercise Identify how many years into the lease term that the LESSEE is reasonably certain to exercise their option to terminate.
- R. Option to Extend Does the LESSEE have the option to extend the lease?
- S. Reasonably Certain Is it reasonably certain that the LESSEE is going to exercise the option to extend? (Use same criteria as column P)
- T. Years to Extend Enter the number of years that the LESSEE is reasonably certain to extend the contract beyond the original lease term

# Columns U through Z, you are evaluating the terms and options for the LESSOR (the party that granted the lessee the right to use the underlying asset)

- U. Termination Option Does the LESSOR have the option to terminate the lease agreement?
- V. Reasonably Certain Is the LESSOR reasonably certain to exercise the termination option?
  - a. In order to evaluate whether or not exercising an option is "reasonably certain", you should:
    - i. Consider how this option has been handled in the past
    - ii. Consider the economic impact of the option
    - iii. Consider the importance of the underlying asset to operations
- W. Year to Exercise Identify how many years into the lease term that the LESSOR is reasonably certain to exercise their option to terminate.
- X. Option to Extend Does the LESSOR have the option to extend the lease?
- Y. Reasonably Certain Is it reasonably certain that the LESSOR is going to exercise the option to extend? (Use same criteria as column P)
- Z. Years to Extend Enter the number of years that the LESSOR is reasonably certain to extend the contract beyond the original lease term.

# Columns AA through AD are automatically populated based on your previous responses in the worksheet. No action is required for these columns.

- AE. **Payment Frequency** Indicate whether payments against the lease are made weekly, monthly, quarterly, semiannually, or annually.
- AF. **Payment** Indicate whether the payment is made at the beginning or end of the period (If the lease payments are made monthly, are they paid at the beginning or end of the month, etc.)

AG. **Payment Periods** – This column is going to automatically populate with the total number of lease payments to be made based on your previous selections. Verify that this number is correct.

#### **MULTIPLE COMPONENTS**

- AH. **Multiple Components** Answer whether or not the lease has multiple components. These can include:
  - a. The lease could have multiple underlying assets
  - b. The lease could have non-lease components such as maintenance costs
- AI. **Describe** If you entered "Yes" in column AF for multiple components, describe all other components that the lease agreement has.

#### FIXED PAYMENT

AJ. **Fixed/In substance Fixed Payments** – Enter the total amount of the lease payment that is fixed or fixed in substance.

#### VARIABLE PAYMENTS

- AK. **Variable Payments to Track for Note Disclosure** Answer whether or not there are variable amounts paid against the lease (maintenance, paper for a copier, etc.)
- AL. **Describe** If you answered "Yes" in column AI, describe the variable payments associated with the lease

#### **INTEREST RATE**

- AM. **Interest Rate** Indicate whether the interest rate is stated in the lease agreement or if it will be implied from another comparable source.
- AN. **If Imputed, Describe** If you selected imputed in column AK, describe where the imputed rate is coming from.
- AO. **Rate** Enter the interest rate of the lease agreement.
- AP. **Present Value** This column will automatically populate based on your previous selections.

AQ.

AS. **Additional Lease Information/Notes** – If there's any other information or miscellaneous notes you wish to make for your reference or ours about the lease, you can enter them here. Also, if the lease payments are made/received by multiple fund types, please enter the break-down of these here.

Detailed instructions and the blank excel form can be found at: <a href="https://finance.ky.gov/office-of-the-controller/office-of-statewide-accounting-services/financial-reporting-branch/Pages/annual-closing-package.aspx">https://finance.ky.gov/office-of-the-controller/office-of-statewide-accounting-services/financial-reporting-branch/Pages/annual-closing-package.aspx</a>

If you have any questions regarding AFR 55B please contact:

Jessica Pinkston: (502) 564-8769

#### **Detailed Instruction**

AFR 55C SBITA

- **1. Agreement Number** Enter the Master Agreement Number or other document number that related to the SBITA contract.
- 2. SBITA Description—Provide the vendor name and a description of the IT arrangement.
- **3. Original Subscription Commencement Date** Enter the date the IT software and/or assets were first put into service after the agreement was signed.
- **4. Subscription End Date** Enter the date the organization no longer has the right to use the underlying IT assets. Commonly, the specific end date is stated in the term section of the IT agreement or is given as a factor of the subscription term and its start date.
- **5. Fund Type** Enter the Fund Type used for subscription payments. If multiple fund types are used, select "Multiple" and provide the breakdown of the payments in column AY.
- **6. Governmental/BTA/ISF** This field will automatically populate with the category based on the fund type entered in column "E"
- 7. Does your agency have a contract to use a vendor's software? Select yes or no.
- **8.** Is this a software you are procuring or is it a perpetual license? Select yes or no. Are you purchasing the software? Does the agreement go on in perpetuity with no agreement term?
  - **a.** A contract should only be considered perpetual if it renews automatically in perpetuity and it is reasonable certain that it will never be terminated.
- **9.** Is the software an insignificant component to any fixed asset in the contract? Select yes or no. If you answer yes, this is not a SBITA, but may qualify as a lease under GASB 87. See GASB 87 resources and form AFR 55B.
- **10. Max Subscription Term Greater than 12 Months** Select yes or no whether or not the *maximum* subscription term is greater than 12 months
  - a. Options to extend should be considered in the subscription term whether or not they are expected to be exercised. If any options exist that would extend the term beyond 12 months, the agreement IS NOT short term this would be a "Yes".
- 11. Does the agreement have fixed payments that depend on an index/rate or that are fixed in substance? Select yes or no.
- **12.** Is there and exchange or exchange-like transaction? Select Yes or No Are both parties exchanging something of equal value (or close to equal value)?
- **13. Determination** This column will automatically populate based on your previous responses in the worksheet.
- **14. Initial Agreement Term** Enter the subscription term. The term is the period of the agreement between the agency and vendor that the agency has a noncancelable right to use the IT assets owned by the vendor.

Columns O through T you are evaluating the terms and options for you as the agency/department using the vendor's IT software.

- 15. Do you have the option to terminate the agreement? Select Yes or No.
- 16. Are you reasonably certain to exercise the option to terminate the contract if you do have the option? Select Yes or No.
  - a. In order to evaluate whether or not exercising an option is "reasonably certain", you should:
    - i. Consider how this option has been handled in the past
    - ii. Consider the economic impact of the option
    - iii. Consider the importance of the underlying asset to operations
- 17. How many years into the agreement are you reasonably certain to terminate? If you selected "Yes" for column P, enter how many years into the agreement term you are reasonably certain exercise your option to terminate the agreement.
- 18. Do you have the option to extend the contract beyond the initial term entered in column N? Select Yes or No.
- 19. Are you reasonably certain to exercise the option to extend the contract? Select Yes or No.
- 20. How many years is your agency reasonably certain to extend the contract beyond the initial term? Enter the number of years past the initial term you are reasonably certain to extend the contract.

Columns U through Z, you are evaluating the terms and options for the SBITA vendor.

- **21. Does the vendor have the option to terminate?** Select Yes or No.
- 22. Is the vendor reasonably certain to exercise their option to terminate the contract? Select Yes or No.
- 23. How many years into the agreement is the vendor reasonably certain to terminate? If you selected "Yes" in column V, enter how many years into the agreement term that the vendor is reasonably certain to exercise their option to terminate the SBITA agreement.
- **24.** Does the vendor have the option to extend the contract beyond the initial term? Select Yes or No.
- 25. Is the vendor reasonably certain to exercise their option to extend the contract? Select Yes or No.
- 26. How many years is the vendor reasonably certain to extend the contract beyond the initial term? Enter the number of years past the initial term that the vendor is reasonably certain to extend the contract.

Columns AA through AD are automatically populated based on your previous responses in the worksheet. No action is required for these columns.

**AE. Payment Frequency** – Indicate whether payments against the agreement are made weekly, monthly, quarterly, semiannually, or annually.

- **AF. Payment** Indicate whether the payment is made at the beginning or end of the period (If the SBITA payments are made monthly, are they paid at the beginning or end of the month, etc.)
- **AG. Payment Periods** This column is going to automatically populate with the total number of SBITA payments to be made based on your previous selections. Verify that this number is correct.

#### MULTIPLE COMPONENTS

- **AH**. **Multiple Components** Answer whether or not the SBITA has multiple components. These can include:
  - 1. a contract that contains both a subscription component (that is, the right to use the underlying IT assets) and a nonsubscription component (such as a separate perpetual licensing arrangement that would be excluded, or maintenance services for IT assets)
  - 2. a contract that contains multiple underlying IT asset components
- **AI. Describe** If you entered "Yes" in column AF for multiple components, describe all other components the agreement has. The multiple components may need to be accounted for as separate contracts per paragraphs 44 49 of GASB 96.

#### FIXED PAYMENT

**AJ**. **Fixed/In substance Fixed Payments** – Enter the total amount of the SBITA payment that is fixed or fixed in substance.

#### OTHER PAYMENTS AND CAPITALIZED COSTS

- **AK**. **Variable Payments to Track for Note Disclosure** Answer whether or not there are variable amounts paid against the contract. These could be:
  - 1. variable payments based on an index or rate such as the Consumer Price Index,
  - 2. variable payments that are fixed in substance,
  - **3.** Payments or penalties for terminating the SBITA if the term reflects you exercising a termination option or cancellation clause,
  - **4.** any subscription contract incentives (rebates or discounts, reimbursements of end user costs, free subscription periods, etc.) received from the SBITA vendor,
  - **5.** any other payments to the SBITA vendor associated with the SBITA contract that are reasonably certain of being required.
- **AL. Describe** If you answered "Yes" in column AI, describe the variable payments.
- **AM.** Amount of variable payments Enter the total amount of variable payments described in column AL.

- **AN.** Were there any implementation costs incurred that should be capitalized? Select Yes or No. Refer to <u>Capitalizable Implementation Costs Guide</u> on the FAC website for more details
- **AO. Description of Implementation Costs to Capitalize** describe the implementation costs that should be capitalized with the subscription asset.
- **AP. Total Implementation Costs** Enter the total implementation costs to be capitalized per the <u>Capitalizable Implementation Costs Guide</u>.
- AQ. Were there any payments associated with the SBITA contract made before the commencement of the subscription term? Select Yes or No. These could have been security deposits for assets or other SBITA related prepayments.
- **AR**. **Total Prepayments** Enter the total prepayments if you selected "Yes" in AP.

#### **INTEREST RATE**

- **AS.** Interest Rate Indicate whether the interest rate is stated in the agreement or if it will be implied from another comparable source.
- **AT.** If Implicit, Describe If you selected implicit in column AR, describe where the implied rate is coming from.
- **AU. Interest Rate** Enter the interest rate of the agreement.
- **AV. Present Value** This column will automatically populate based on your previous selections. Do not modify the formula in this column
- **AW.** Subscription Asset This column is also formula driven and will populate based on your responses in the form.
- **AZ.** Additional Information/Notes If there's any other information or miscellaneous notes you wish to make for your reference or ours about the contract you can enter them here. Also, if the SBITA payments are made by multiple fund types, please enter the break-down of these here.

### Commonwealth of Kentucky Prepaid Expenses

### General

A prepaid expense represents the amount paid for goods or services for which benefits have not been received as of June 30, 2023. Report this amount as an asset at the end of the period.

Do NOT include professional dues on AFR-60 because they are not considered prepaid expenses even if the period extends beyond the end of the fiscal year. Examples of professional dues are dues paid to maintain licensing required for employment (nurses, doctors, etc.), entities that provide quality assurance for agencies (GFOA), and memberships to organizations (Association of Governmental Accountants, etc.)

NOTE: Do not complete AFR-60 if total prepaid expenses are less than \$10,000.

### Detailed Instructions AFR-60 Prepaid Expenses

- 1. Enter the date the form is completed.
- 2. Enter the official department name.
- 3. Enter the cabinet and department number.
- 4. Enter the fund type name.
- 5. Enter the four-digit fund type number.
- 6. Enter expenditure title to which expense was charged.
- 7. Enter expenditure object.
- 8. Enter amount of expenditure applicable to future periods.
- 9. Enter total amount of prepaid expenses.
- 10. Enter the name of the person who prepared the form.
- 11. Enter the phone number of the person who prepared the form.

Form AFR-60 Revised 5/23

### COMMONWEALTH OF KENTUCKY

### STATEWIDE ACCOUNTING SERVICES

# PREPAID EXPENSES

DATE: \_\_\_\_\_1

| DEPARTMENT NAME:                   | 2                                    | CABINET/DEPT. NU            | MBER:    | 3      |
|------------------------------------|--------------------------------------|-----------------------------|----------|--------|
| FUND TYPE NAME:                    | 4                                    | FUND TYPE NU                | MBER:    | 5      |
|                                    |                                      |                             |          |        |
|                                    |                                      |                             |          |        |
|                                    |                                      |                             |          |        |
| Expenditure                        | e Title                              | <b>Expenditure Object</b>   |          | Amount |
| 6                                  |                                      | 7                           | \$       | 8      |
|                                    |                                      |                             |          |        |
|                                    |                                      |                             |          |        |
|                                    |                                      |                             |          |        |
|                                    |                                      |                             |          |        |
|                                    |                                      |                             |          |        |
|                                    |                                      |                             |          |        |
|                                    |                                      |                             |          |        |
|                                    | _                                    |                             |          |        |
|                                    |                                      |                             |          |        |
|                                    |                                      |                             |          |        |
|                                    |                                      |                             |          |        |
|                                    |                                      |                             |          |        |
|                                    |                                      |                             |          |        |
|                                    |                                      |                             |          |        |
|                                    |                                      |                             |          |        |
|                                    |                                      |                             |          |        |
|                                    |                                      |                             |          |        |
|                                    |                                      |                             |          |        |
|                                    |                                      |                             |          |        |
|                                    |                                      |                             |          |        |
|                                    |                                      |                             |          |        |
|                                    |                                      |                             |          |        |
|                                    |                                      |                             |          |        |
|                                    |                                      |                             | _        |        |
|                                    |                                      | TOTAL                       | \$       | 9      |
|                                    |                                      |                             |          |        |
| NOTE: If the total prepaid expense | es are less than \$10,000 you do not | need to complete this form. |          |        |
|                                    |                                      |                             |          |        |
|                                    |                                      |                             |          |        |
| DDEDADED'S NAME.                   | 10                                   | DHOMENI                     | IMDED.   | 11     |
| PREPARER'S NAME:                   | 10                                   | — PHONE NO                  | JIVIDEK: | 11     |

# Commonwealth of Kentucky Accounts Payable Recognition

#### General

Accounts payable, as applied to the Commonwealth of Kentucky's GAAP reporting system, includes liabilities incurred for goods received or services performed as of June 30 for which payment has not been made. Amounts reported on this form should <u>include</u> only amounts that will be paid with "new year" (Fiscal Year 2024) funds. The unpaid liabilities incurred as of June 30 should include documents processed through eMARS as well as those paid with imprest cash.

If amounts are **due to other fund types** (Inter-Account Bills, Journal Vouchers), those amounts are **not** to be included here. Rather, the billing agency will report these amounts as interfund payables on form AFR-72 (Charges to State Agencies).

Summarize payable amounts determined as of June 30, including capital project funds, on form AFR-70 according to the appropriate category as defined below. For invoices not received by the time this package is submitted, the department should estimate the liability to the best of their ability.

#### Personal Services

Personal services include amounts for professional services such as legal, auditing, consulting, and court reporting. This also includes other personnel costs incurred as of June 30. Include salaries, wages, and fringe benefits only for those payrolls **not** processed through KHRIS.

### Utilities, Rentals, and Other Services

Utilities, rentals, and other services include utility services, fuels, and other services incurred, but not paid for as of June 30. Do <u>not</u> estimate the cost of metered utilities such as gas, electric, and water from the last billing date until June 30.

### Commodities and Supplies

Commodities and supplies include items consumed in the normal activities of the department or are held for resale as of June 30. These include but are not limited to office supplies, operating supplies, maintenance supplies, resale items, small tools, and equipment.

#### Grants and Subsidies

Grants and subsidies include contributions, cash gifts, or other assets to other governmental units and/or individuals used or expended for a specific purpose, activity, or facility. Payments may also be made as reimbursements of expenditures made by a qualifying receiver. Payments mandated by statute to return a portion of revenues collected by the state to local governmental units are included in this category. Grants and subsidies include, but are not restricted to grants, financial assistance payments, care and support payments, and benefit payments.

Accounts payable will need to reflect the measurable liabilities, as of June 30, for reimbursement grants, revenue sharing, and benefits. Reimbursement grants will reflect the amount of known liability (invoice has been received) as accounts payable. Recognize revenue sharing items as a liability for total current year receipts not distributed to local governmental units. Benefit payments, such as Medicaid, may require an estimate for the liability at June 30.

Base estimates for benefit payments on factors such as prior billings and normal lag time of the billing from the provider.

### Capital Outlay

Capital outlay includes amounts for fixed assets, cost of \$5,000 or more and a useful life greater than one year, where goods have been received as of June 30 and payment will be made with "new year" funds.

#### **Travel**

Travel includes amounts for travel purposes incurred as of June 30 and payment for the amounts made with "new year" funds.

### Retainage

Retainage is a specified amount withheld from each payment to a contractor and paid at a later date once the contract has been satisfied and the work complete. Declare the amount withheld a payable to the contractor until making payment. Use retainage for capital project funds.

### Refund of prior year receipts

There will be refunds for receipts recorded in fiscal years prior to 2023 that have not been paid as of June 30, 2023, and payment of these amounts will be made in Fiscal Year 2024 or later (These are revenues recorded prior to fiscal year 2023 which will remain payable at July 1, 2023). Please indicate the Revenue Source Code for the refund.

NOTE: Do not complete AFR-70 if total reportable accounts payable are less than \$10,000.

Detailed Instructions AFR-70 Summary of Accounts Payable

NOTE: For the Transportation Fund, complete a separate form for each program within each department.

- 1. Enter the date the form is completed.
- 2. Enter the official department name.
- 3. Enter the cabinet and department number.
- 4. Enter the fund type name.
- 5. Enter the four-digit fund type number.
- 6. Enter the amount payable within one year for each classification. These amounts will require the use of fiscal year 2024 funds for repayment.
- 7. Enter the amount payable longer than one year for each classification.
- 8. If payable amounts cannot be classified under the given categories, list them as "other" and describe the purpose for the amount.
- 9. Enter total amount for each classification.
- 10. Enter total amount for each column.
- 11. Total amounts for "Payable Within One Year" plus amounts for "Payable in Future Periods" should agree to the bottom line amount for the total column.
- 12. Enter the name of the person preparing the form.
- 13. Enter the phone number of the person preparing the form.

Form AFR-70 Revised 5/23

### COMMONWEALTH OF KENTUCKY

### STATEWIDE ACCOUNTING SERVICES

# SUMMARY OF ACCOUNTS PAYABLE

|                                                                  |                    |                                                         | DAIE:                                   | 1             |
|------------------------------------------------------------------|--------------------|---------------------------------------------------------|-----------------------------------------|---------------|
| DEPARTMENT NAME:                                                 | 2                  |                                                         | CABINET/DEPT. NUMBER:                   | 3             |
| FUND TYPE NAME:                                                  | 4                  |                                                         | FUND TYPE NUMBER:                       | 5             |
|                                                                  |                    |                                                         |                                         |               |
| Classification                                                   | Object<br>Category | Payable Within One<br>Year                              | Payable In Future<br>Period             | Total         |
| Personal Services                                                | 10                 | 6                                                       | 7                                       | 9             |
| Utilities, Rentals and Other Services                            | 20                 |                                                         |                                         | _             |
| Commodities and Supplies                                         | 35                 |                                                         |                                         | _             |
| Grants and Subsidies                                             | 41                 |                                                         |                                         | _             |
| Claims and Claims Adjustment Expense                             | 40, 43             |                                                         |                                         | _             |
| Capital Outlay                                                   | 60, 70, 80         |                                                         |                                         | _             |
| Travel                                                           | 36                 |                                                         |                                         | _             |
| Retainage (Capital Projects)                                     |                    |                                                         |                                         | <u> </u>      |
| Refunds of prior year receipts(identify<br>Revenue Source Code): |                    |                                                         |                                         |               |
| Other (Identify):                                                |                    |                                                         |                                         |               |
| 8                                                                |                    |                                                         | . <u> </u>                              | _             |
|                                                                  |                    |                                                         |                                         |               |
| Totals                                                           |                    | 10                                                      | 10                                      | 11            |
|                                                                  |                    | e capital project funds.<br>ompleted if the total accou | ints payable, to be reported, is less t | han \$10,000. |
| PREPARER'S NAME:                                                 | 12                 |                                                         | PHONE NUMBER:                           | 13            |

# Commonwealth of Kentucky Judgments and Contingencies

### **Judgments**

Judgments include amounts paid because of court decisions and condemnation awards for private property. These include those arising out of: (a) employment; (b) contractual actions, such as claims for delays or inadequate specifications; (c) actions of governmental personnel, such as claims for medical malpractice, damage to private property by government-owned vehicles, and improper police arrest; and (d) governmental properties, such as claims relating to personal injuries and property damage. The court-ordered amounts that remain unpaid at June 30 should be included if payment is to be made with "new year" funds. Segregate judgments into those amounts that are payable within one year and payable in future periods. Do <u>not</u> include any judgments payable by State Risk.

### **Contingent Liabilities**

A contingent liability differs from a judgment in that a contingent liability arises when a suit that has been filed, but a court decision has <u>NOT</u> been made. Contingent liabilities include amounts for claims against the Commonwealth that relate to situations that occurred prior to June 30. Contingencies are broken into the following categories: (a) "remote," less than 50% chance of occurrence; or (b) "possible," 50%-74% chance of occurrence; or (c) "probable," 75% or greater chance of occurrence. Report only **probable** liabilities (75% or greater chance of occurrence) for which the loss is **reasonably estimable** as contingent liabilities on form AFR-70A.

Contingent liabilities should be broken down into those amounts that are payable within one year and payable in future periods. Show payments for either judgments or contingencies on form AFR-70B. Do **not** include any contingencies payable by State Risk.

Before completing form AFR-70A or form AFR-70B, obtain a copy of your department's attorney report regarding judgments and contingencies. Please make sure that the attorney report agrees with all information provided on form AFR-70A and form AFR-70B. The attorney report must **explicitly state** that all contingency amounts shown on form AFR-70A are **PROBABLE** and must give the expected **loss amount** in dollars. If discrepancies exist, either revise the AFRs or obtain a new report report containing information that substantiates the numbers presented on the AFRs.

### Detailed Instructions AFR-70A Judgments and Contingent Liabilities

- 1. Enter the date the form is completed.
- 2. Enter the official department name.
- 3. Enter the cabinet and department number.
- 4. Enter the fund type name.
- 5. Enter the four-digit fund type number.
- 6. Enter the case name, case number or description of all probable contingent liabilities or judgments.
- 7. Enter the balance of each probable contingent liability or judgement at June 30, 2022, per last year's form AFR-70A or attorney report, as the beginning balance for Fiscal Year 2023.
  - If there are revised estimates for amounts carried forward from last year, do <u>not</u> change them here. Changes in prior estimates are reported as either an amount dismissed (decrease in estimate) or an amount incurred during the year (increase in estimate). Do <u>not</u> adjust beginning balances. These must exactly match prior year ending balances.
- 8. Enter the amount incurred for each contingent liability or judgment during the year (Fiscal Year 2023). Also, include any increases in estimates previously reported.
- 9. Enter amounts to be reclassified from the category in which it was reported at June 30, 2022. For example, it would be appropriate to reclassify an amount reported in the previous year as a current contingency to a judgment this year if the case was decided in the current fiscal year. Show decreases in current contingencies and increases in current judgments on form AFR-70A.

NOTE: Amounts on this line will not increase/decrease the total liability report. Show amounts as a reduction in one column and an increase in another column.

- 10. Enter the amounts of each contingent liability or judgment recorded at June 30, 2022, but dismissed during the year (Fiscal Year 2023). Also, include any decreases in estimated amounts previously reported.
- 11. Enter all amounts paid during the year for each contingent liability or judgment. This includes payments for contingent liability or judgment recorded at June 30, 2022, (part of beginning balance) and for contingent liability or judgment incurred during the year (Fiscal Year 2023). The total paid amounts should match the total of all paid amounts shown on form AFR-70B.

Detailed Instructions AFR-70A Judgments and Contingent Liabilities (continued)

- 12. Enter the balance of each current/long term contingent liability or judgment at June 30, 2023.
- 13. Enter the total balance of each contingent liability or judgment at June 30, 2023.
- 14. Enter the total balance of each column.
- 15. Enter the name of the person preparing the form.
- 16. Enter the phone number of the person preparing the form.

NOTE: Check again to make sure that all amounts listed on form AFR-70A and form AFR-70B are in your department's attorney report (stating the case is "probable" and giving expected loss amount for all contingent liabilities).

# COMMONWEALTH OF KENTUCKY STATEWIDE ACCOUNTING SERVICES

### SUMMARY OF CONTINGENT LIABILITIES AND JUDGMENTS

|                             |                            |                                         |                                                                                     |                                          |                                       |                            |                            |                                         |                                                                                     |                                          |                                       | DATE:                      | 1                                   |
|-----------------------------|----------------------------|-----------------------------------------|-------------------------------------------------------------------------------------|------------------------------------------|---------------------------------------|----------------------------|----------------------------|-----------------------------------------|-------------------------------------------------------------------------------------|------------------------------------------|---------------------------------------|----------------------------|-------------------------------------|
| DEPARTMENT NAME:            |                            |                                         |                                                                                     |                                          | 2                                     |                            |                            |                                         |                                                                                     | CABIN                                    | ET/DEPT.                              | NUMBER:                    | 3                                   |
| FUND TYPE<br>NAME:          |                            |                                         |                                                                                     |                                          | 4                                     |                            |                            |                                         |                                                                                     | FU                                       | ND TYPE                               | NUMBER:                    | 5                                   |
|                             | explicitly s               | tates "prob<br>R-70B mus                | all information able" chance of the completed                                       | f loss and giv<br>for amounts            | ves specific<br>paid. Tota            | amount of e                | xpected loss               | for each co<br>ch the amo               | ntingent liabilit                                                                   | e amounts p                              | aid.                                  |                            |                                     |
| Case Name Or<br>Description | Balance<br>At<br>6/30/2022 | Amount<br>Incurred<br>In Fiscal<br>Year | Amount<br>Reclassified<br>(from LT to<br>ST, or from<br>Contingency<br>to Judgment) | Amount<br>Dismissed<br>in Fiscal         | Amount<br>Paid in<br>Fiscal<br>Year * | Balance<br>At<br>6/30/2023 | Balance<br>At<br>6/30/2022 | Amount<br>Incurred<br>In Fiscal<br>Year | Amount<br>Reclassified<br>(from LT to<br>ST, or from<br>Contingency<br>to Judgment) | Amount<br>Dismissed<br>in Fiscal<br>Year | Amount<br>Paid in<br>Fiscal<br>Year * | Balance<br>At<br>6/30/2023 | TOTAL<br>CONTINGENCIES<br>6/30/2023 |
| 6                           | 7                          | 8                                       | 9                                                                                   | 10                                       | 11                                    | 12                         | 7                          | 8                                       | 9                                                                                   | 10                                       | 11                                    | 12                         | 13                                  |
| TOTALS                      | 14                         | 14<br>PROBA                             | 14 ABLE CURRE                                                                       | 14<br>NT JUDGEN                          | 14<br>MENTS                           | 14                         | 14                         | 14<br>PROBAL                            | 14<br>BLE LONG TE                                                                   | 14<br>CRM JUDGE                          | 14<br>EMENTS                          | 14                         | 14                                  |
| Case Name Or<br>Description | Balance<br>At<br>6/30/2022 | Amount<br>Incurred<br>In Fiscal<br>Year | Amount<br>Reclassified<br>(from LT to<br>ST, or from<br>Contingency<br>to Judgment) | Amount<br>Dismissed<br>in Fiscal<br>Year | Amount<br>Paid in<br>Fiscal<br>Year * | Balance<br>At<br>6/30/2023 | Balance<br>At<br>6/30/2022 | Amount<br>Incurred<br>In Fiscal<br>Year |                                                                                     | Amount<br>Dismissed<br>in Fiscal<br>Year | Amount<br>Paid in<br>Fiscal<br>Year * | Balance<br>At<br>6/30/2023 | TOTAL<br>JUDGEMENTS<br>6/30/2023    |
| 6                           | 7                          | 8                                       | 9                                                                                   | 10                                       | 11                                    | 12                         | 7                          | 8                                       | 9                                                                                   | 10                                       | 11                                    | 12                         | 13                                  |
|                             |                            |                                         |                                                                                     |                                          |                                       |                            |                            |                                         |                                                                                     |                                          |                                       |                            |                                     |
| TOTALS                      | 14                         | 14                                      | 14                                                                                  | 14                                       | 14                                    | 14                         | 14                         | 14                                      | 14                                                                                  | 14                                       | 14                                    | 14                         | 14                                  |
| Preparer's<br>Name:         |                            |                                         | 15                                                                                  |                                          |                                       |                            |                            |                                         |                                                                                     |                                          | Phoi                                  | ne Number: .               | 16                                  |

# Detailed Instructions AFR-70B

Detail of Contingent Liabilities and Judgments Paid

- 1. Enter the date the form is completed.
- 2. Enter the official department name.
- 3. Enter the cabinet and department number.
- 4. Enter the fund type name.
- 5. Enter the four-digit fund type number.
- 6. Enter the fund type, department, and object to which each payment was charged.
- 7. Enter the document number that entered the payment into the eMARS system.
- 8. Enter name of case that was paid.
- 9. Enter the amount paid/charged to each object.
- 10. Enter the total for each category.
- 11. Total all paid amounts and make sure this total matches the total of all paid amounts shown on form AFR-70A.
- 12. Enter the name of the person who prepared this form.
- 13. Enter the phone number of the person who prepared this form.

NOTE: Check again to make sure that all amounts listed on form AFR-70A and form AFR-70B are fully described in your department's attorney report.

# COMMONWEALTH OF KENTUCKY

# STATEWIDE ACCOUNTING SERVICES DETAIL OF CONTINGENT LIABILITIES AND JUDGMENTS PAID

| DEPARTMENT NAME:                                                                                                    | 2                          |                    | DATE:<br>CABINET/DEPT. NUMBER: | 3                  |
|----------------------------------------------------------------------------------------------------|----------------------------|--------------------|--------------------------------|--------------------|
| FUND TYPE NAME:                                                                                                    | 4                          |                    | FUND TYPE NUMBER:              | 5                  |
| **Please make sure that all information preport. If discrepancies exist, please contact.  **CONTINGENT LIABILITIES INCURRE | et the Financial Reporting | Branch for fur     | ther instructions.             | partment's attorne |
| A. PAYABLE WITHIN ONE YEAR                                                                                                 |                            | D I I II D D C III | 110 1112 COMED. 11 12/110      |                    |
| Account Number (Fund Type - Department - Object                                                                            | Code) Desume               | ent Number         | Name of Case                   | Amount Paid        |
| (Fund Type - Department - Object                                                                                           | Code) Docume               | 7                  | 8 \$                           | 9                  |
|                                                                                                    |                            |                    | T. (ID.)                       | 10                 |
| B. PAYABLE IN FUTURE PERIODS                                                                                               |                            |                    | Total Paid \$                  | 10                 |
| Account Number<br>(Fund Type - Department - Object                                                                         | Code) Docume               | ent Number         | Name of Case                   | Amount Paid        |
| 6                                                                                                    |                            | 7                  | <u>8</u> \$                    | 9                  |
|                                                                                                    |                            |                    | Total Paid \$                  | 10                 |
| II. JUDGMENTS INCURRED IN PRIOR Y                                                                                          | EAR(S) AND PAID DURI       | NG THE CURI        | RENT YEAR:                     |                    |
| A. PAYABLE WITHIN ONE YEAR                                                                                                 |                            |                    |                                |                    |
| Account Number (Fund Type - Department - Object                                                                            | Code) Docume               | ent Number         | Name of Case                   | Amount Paid        |
| 6                                                                                                    |                            | 7                  | 8 \$                           | 9                  |
|                                                                                                    |                            |                    | Total Paid \$                  | 10                 |
| 3. PAYABLE IN FUTURE PERIODS  Account Number                                                                               |                            |                    |                                |                    |
| (Fund Type - Department - Object                                                                                           | Code) Docume               | ent Number 7       | Name of Case \$                |                    |
|                                                                                                    |                            |                    |                                |                    |
|                                                                                                    |                            |                    | Total Paid \$                  | 10                 |
| III. AMOUNTS PAID DURING THE CURI<br>(JUDGMENTS AND/OR CONTINGENO                                                          |                            | NTS INCURRE        | D DURING THE CURRENT YI        | EAR                |
| Account Number                                                                                                    |                            |                    |                                |                    |
| (Fund Type - Department - Object 6                                                                                         | Code) Docume               | ent Number 7       | Name of Case  8  \$            | 9                  |
|                                                                                                    |                            |                    |                                |                    |
|                                                                                                    |                            |                    | Total Paid \$                  | 10                 |
|                                                                                                    |                            |                    | Sum of All Amounts Paid \$     |                    |
|                                                                                                    |                            |                    |                                | (Matches AFR-70A   |

### Detailed Instructions Attorney Report

- 1. Enter the date the form is completed.
- 2. Enter the official cabinet and/or department name.
- 3. Enter the cabinet and/or department number.
- 4. Enter the name of all cases.
- 5. Enter the case number for each case.
- 6. Enter the attorney for each case.
- 7. Enter the case status for each case. Old cases are cases carried over from previous years. New cases are cases opened in this fiscal year. Closed cases are cases, new or old, that closed during the fiscal year.
- 8. Enter the date the case opened for each case.
- 9. Enter the date the case closed for each closed case.
- 10. Enter the probability of loss for each case.
  - PROBABLE Potential occurrence of loss is estimated as equal to or greater than 75%
  - POSSIBLE Potential occurrence of loss is estimated as greater than 50% AND less than 75%
  - REMOTE Potential occurrence of loss is estimated as less than or equal to 50%
- 11. Enter the estimated loss and payments made to each case.
- 12. Enter and identify if the case should be classified as a contingent liability or judgement.
- 13. Enter any changes in case or additional notes.
- 14. Enter the name of the person who prepared this form.
- 15. Enter the phone number of the person who prepared this form.

# COMMONWEALTH OF KENTUCKY STATEWIDE ACCOUNTING SERVICES

# **Attorney Report**

|                                                                        |                                                       |                                                             |                                                                    |                                                           |                                                             |                                          |                                                         | DATE:                                                         | 1                         |
|------------------------------------------------------------------------|-------------------------------------------------------|-------------------------------------------------------------|--------------------------------------------------------------------|-----------------------------------------------------------|-------------------------------------------------------------|------------------------------------------|---------------------------------------------------------|---------------------------------------------------------------|---------------------------|
| CABINET/ DEPAR                                                         | RTMENT NAME:                                          |                                                             |                                                                    | 2                                                         |                                                             |                                          | CABINET/D                                               | EPT. NUMBER:                                                  | 3                         |
| Any estimates, assess The purpose of this repliabilities. Accordingly, | Accounting ort is exclusively for assessments in this | g Services pursua<br>or budgetary purp<br>report may alloca | s report are listent to its responses, to ensure the potential dan | sibilities outling<br>that necessary s<br>nages and liabi | e purpose of ced in KRS 45. state funds are lity to the Cor | .305, 48.800, and<br>e appropriately res | other related st<br>served and allo<br>rdless of the st | atutes.<br>tted to cover poter<br>rength of the Com           | ntial Commonwealth        |
| OLD - Cases carried over<br>NEW - New Cases<br>CLOSED - Closed Cases   | J                                                     |                                                             |                                                                    | POSSIBLE –                                                | Potential occu                                              | arrence of loss is e                     | estimated as gre                                        | qual to or greater<br>eater than 50% AN<br>than or equal to 5 | ND less than 75%          |
| NAME OF CASE                                                           | CASE NUMBER                                           | ATTORNEY                                                    | OLD/NEW/<br>CLOSED                                                 | DATE<br>OPENED                                            | DATE<br>CLOSED                                              | PROBABILITY<br>OF LOSS                   | ESTIMATED<br>LOSS/<br>PAYMENTS                          | CONTINGENT<br>LIABILITY OR<br>JUDGEMENT                       | NOTES/ CHANGES TO<br>CASE |
| 4                                                                      | 5                                                     | 6                                                           | 7                                                                  | 8                                                         | 9                                                           | 10                                       | 11                                                      | 12                                                            | 13                        |
|                                                                        |                                                       |                                                             |                                                                    |                                                           |                                                             |                                          |                                                         |                                                               |                           |
| Preparer's Name:                                                       |                                                       |                                                             | 14                                                                 |                                                           |                                                             | _                                        |                                                         | Phone<br>Number:                                              | 15                        |

### Commonwealth of Kentucky Annual, Sick, Compensatory Leave

### General

The purpose of the "Annual, Sick, Compensatory Leave" form, AFR-71, is to determine the dollar amount of accumulated leave as of June 30, 2023, for those employees with leave balances which are **not** maintained through KHRIS Do not complete this form for employees with leave balances maintained through KHRIS.

Annual leave balance includes the dollar value of accumulated annual leave as of June 30, 2023, and the employer's portion of FICA applicable to these amounts.

Sick leave balance includes the dollar value of accumulated sick leave as of June 30, 2023.

Compensatory leave balance includes the dollar value of accumulated compensatory leave as of June 30, 2023, and the employer's portion of FICA and retirement contributions applicable. Each individual's accumulated compensatory leave should be limited to the maximum compensatory leave allowed by regulation.

### Detailed Instructions AFR-71 Annual, Sick, Compensatory Leave

- 1. Enter the date the form is completed.
- 2. Enter the official department name.
- 3. Enter the cabinet and department number.
- 4. Enter the fund type name.
- 5. Enter the four-digit fund type number.
- 6. Enter leave balance in hours at July 1, 2022, by category.
- 7. Enter the total dollar value of leave balances at July 1, 2022, by category. The dollar value should be the total of each employee's leave balance multiplied by the employee's year-end (June 30, 2022) hourly pay rate, plus the employer's portion of FICA and retirement.
- 8. Enter total hours earned during Fiscal Year 2023 by category.
- 9. Enter the dollar value of leave earned during Fiscal Year 2023. The total dollar value should be the total of each employee's leave earned by category multiplied by the employee's year-end (June 30, 2023) hourly pay rate.
- 10. Enter the leave hours used during Fiscal Year 2023 by category.
- 11. Enter the total dollar value of leave used during Fiscal Year 2023. The total dollar value should be the total of each employee's leave used by category multiplied by the employee's year-end (June 30, 2023) hourly pay rate, plus the employer's portion of FICA and retirement.
- 12. Enter leave balances in hours at June 30, 2023, by category.
- 13. Enter the total dollar value of year-end leave balances. The total dollar value should be the total of each employee's leave balances multiplied by each employee's year-end (June 30, 2023) hourly pay rate, plus the employer's portion of FICA and retirement.
- 14. Enter the name of the person preparing the form.
- 15. Enter the phone number of the person preparing the form.

# COMMONWEALTH OF KENTUCKY STATEWIDE ACCOUNTING SERVICES

# ANNUAL, SICK, AND COMPENSATORY LEAVE DATE: \_\_\_\_\_\_1

| DEPARTMENT NAME:                       | 2                                 | CABINET/DEPT. NUMBER: _     | 3                             |
|----------------------------------------|-----------------------------------|-----------------------------|-------------------------------|
| FUND TYPE NAME:                        | 4                                 | FUND TYPE NUMBER:           | 5                             |
|                                        |                                   |                             |                               |
|                                        | Annual Leave Balance              | Sick Leave Balance          | Compensatory Leave<br>Balance |
| Beginning Balance June 30, 2022        |                                   |                             |                               |
| Hours                                  | 6                                 | 6                           | 6                             |
| Dollar Amount                          | \$7                               | 7                           | 7                             |
| Earned During Fiscal Year 2023         |                                   |                             |                               |
| Hours                                  | 8                                 | 8                           | 8                             |
| Dollar Amount                          | \$9                               | 9                           | 9                             |
| Used During Fiscal Year 2023           |                                   |                             |                               |
| Hours                                  | 10                                | 10                          | 10                            |
| Dollar Amount                          | \$                                | 11                          | 11                            |
| Ending Balance June 30, 2023           |                                   |                             |                               |
| Hours                                  | 12                                | 12                          | 12                            |
| Dollar Amount                          | \$13                              | 13                          | 13                            |
| NOTE: AFR-71 does NOT need to be compl | eted if all employee leave balanc | es are maintained in KHRIS. |                               |
| PREPARER'S NAME:                       | 14                                | PHONE NUMBER: _             | 15                            |

# Commonwealth of Kentucky Reimbursement of Expenditures/Expenses

### General

Reimbursements are interfund transactions in which one fund repays a second fund for expenditures/expenses that were initially paid/incurred by the second fund for items applicable to the first fund. This transaction is an Interaccount charge and an Interaccount credit or an expenditure and a reduction of an expenditure on a Journal Voucher, IET or ITI (Internal Transaction Initiator)/ITA (Internal Transaction Agreement).

Complete form AFR-73 if the agency has reimbursable expenditures/expenses at June 30 for which the appropriate documents (Journal Voucher or Inter-Account Bill) did not post to final by the close of Fiscal Year 2023. Only the billing department should complete form AFR-73. Complete this form for interfund transactions only.

NOTE: Do not complete form AFR-73 if the total is less than \$10,000.

**Detailed Instructions** 

AFR-73

Reimbursement of Expenditures/Expenses-Interfund transactions only

NOTE: For the Transportation Fund, complete a separate form for each program within each department.

**Interfund transactions** are those for which the accounts to be charged and credited are in different fund types (i.e. fund type 0100 and fund type 1300).

- 1. Enter the date the form is completed.
- 2. Enter the official name of the billing agency.
- 3. Enter the cabinet and agency number.
- 4. Enter the billing fund type name (to be credited).
- 5. Enter the four-digit fund type number.
- 6. Enter the fund number charged.
- 7. Enter the department number charged.
- 8. Enter the object code charged.
- 9. Enter the amount charged to that account number.
- 10. Enter the fund number credited (account to which expenditure/expense originally charged.)
- 11. Enter the department number credited (account to which expenditure/expense originally charged.)
- 12. Enter the object code credited (account to which expenditure/expense originally charged.)
- 13. Enter the amount credited.
- 14. Enter the total amount charged.
- 15. Enter the total amount credited.
- 16. Enter the name of the person preparing the form.
- 17. Enter the phone number of the person preparing the form.

NOTE: Do not complete AFR-73 if the total is less than \$10,000.

### Items 14 and 15 must be equal.

DATE: 1

### COMMONWEALTH OF KENTUCKY

### STATEWIDE ACCOUNTING SERVICES

# REIMBURSEMENT OF EXPENDITURES/EXPENSES - INTERFUND

| DEPARTMENT          | NAME:                        |                          | 2         |        |         | CABINET                        | DEPT. NUMBE               | R: _      | 3      |
|---------------------|------------------------------|--------------------------|-----------|--------|---------|--------------------------------|---------------------------|-----------|--------|
| FUND TYPE NA        | AME:                         |                          | 4         |        | _       | FUND                           | TYPE NUMBE                | R: _      | 5      |
| Account (Fund Type) | Number To Be<br>(Department) | Charged<br>(Object Code) |           | Amount | Account | t Number To Be<br>(Department) | Credited<br>(Object Code) |           | Amount |
| 6                   | 7                            | 8                        | \$        | 9      | 10      | 11                             | 12                        | <b>\$</b> | 13     |
|                     |                              |                          | _         |        |         |                                |                           |           |        |
|                     |                              |                          | _         |        |         |                                |                           | _         |        |
|                     |                              |                          | _         |        |         |                                |                           |           |        |
|                     |                              |                          | _         |        |         |                                |                           | _         |        |
|                     |                              |                          | _         |        |         |                                |                           |           |        |
|                     |                              |                          | _         |        |         |                                |                           | _         |        |
|                     |                              |                          | _         |        |         |                                |                           |           |        |
|                     |                              |                          | _         |        |         |                                |                           | _         |        |
|                     |                              |                          | _         |        |         |                                |                           | _         |        |
|                     |                              |                          | _         |        |         |                                | _                         |           |        |
|                     |                              |                          | _         |        |         |                                |                           | _         |        |
|                     |                              |                          | _         |        |         |                                |                           |           |        |
|                     |                              |                          | _         |        |         |                                |                           | _         |        |
|                     |                              |                          | _         |        |         |                                |                           |           |        |
|                     |                              |                          |           |        |         |                                |                           | _         |        |
|                     |                              |                          | _         |        |         |                                |                           | _         |        |
|                     |                              |                          | _         |        |         |                                |                           |           |        |
|                     |                              |                          | <b>\$</b> | 14     |         |                                | TOTAL                     | <b>\$</b> | 15     |
| Note: Do not con    | nplete if the tot            | al is less than \$10     | ,000.     |        |         |                                |                           |           |        |
|                     |                              |                          |           |        |         |                                |                           |           |        |
| PREPARER'S NA       | AME:                         |                          | 16        |        | _       |                                | PHONE NUMBE               | R:        | 17     |

# Commonwealth of Kentucky Last Date of Entry

#### General

The Office of Statewide Accounting Services can now directly access departments' ACFR reportable equipment (vehicles, software, intangibles, and works of art) through the eMARS system. Therefore, detailed reconciliation forms are not necessary. The only information your department must supply for the closing package is the date that all **2023 fixed assets documents** were entered into "final" status in the eMARS system for acquisitions, dispositions, modifications, and transfers. The date enables SAS to determine when all agencies have finalized their fixed asset transactions and SAS can be assured that reports from eMARS are complete.

The dollar threshold for ACFR reportable equipment is: \$5,000 for furniture, fixtures, office machines, heavy machinery and implements, vehicles, works of art/historical treasures, and library books, as well as stand alone and main-frame computer equipment. The threshold for software is \$500,000. All other intangibles have a threshold of \$100,000.

The target date for departments to have entered and finalized Fiscal Year 2023 ACFR reportable equipment is August 18, 2023. The eMARS documents will need to have a status of "Final".

For fixed asset questions please contact <u>Jessica Pinkston</u> at (502) 564-8769 or by email.

# Detailed Instructions AFR-74 Last Date of Entry

- 1. Enter the official department name.
- 2. Enter the cabinet and department number.
- 3. Enter the date the form is completed.
- 4. Enter the calendar date on which the last fixed asset document was posted as "final" for Fiscal Year 2023.
- 5. Signature of department's property officer.
- 6. Enter the phone number of the property officer.
- 7. Signature of department's head.

Form AFR-74 Revised 5/23

### COMMONWEALTH OF KENTUCKY

### STATEWIDE ACCOUNTING SERVICES

### LAST DATE OF ENTRY

FIXED ASSET EQUIPMENT (INCLUDES EQUIPMENT, VEHICLES, AND SOFTWARE)

| DEPARTMENT NAME:                             | CABINE I/DEP1. NUMBER: |   |  |
|----------------------------------------------|------------------------|---|--|
|                                              | DATE:                  | 3 |  |
|                                              |                        |   |  |
| <b>Last Transaction Date:</b>                | 4                      |   |  |
|                                              |                        |   |  |
| Signature of Department Property Officer:    | 5                      |   |  |
|                                              |                        |   |  |
| Phone Number of Department Property Officer: | 6                      |   |  |
|                                              |                        |   |  |
| Signature of Department Head:                | 7                      |   |  |
| Signature of Department Head.                |                        |   |  |

### Use of the eMARS Advantage Financial system for the tracking of all assets

Use the eMARS Advantage Fixed Asset Module for the tracking of all state assets with a cost of \$500 or more. This is not an option as FAP 120-20-01 states: "Agencies shall enter records into the fixed asset system for nonexpendable property which promotes financial reporting, safeguarding of assets, and adequate insurance." The fixed asset system referred to in FAP 120-20-01 is the eMARS ADVANTAGE Fixed Asset Module. Assets are generally defined as non-expendable items having a useful life of more than one year and a cost of five hundred dollars(\$500) or more. To consider an item an asset, it must have future economic benefit to the Commonwealth. The Commonwealth uses the following categories of fixed assets: land, improvements (other than to buildings), easements, buildings, depreciable and non-depreciable works of art/historical treasures, equipment, vehicles, other intangibles, construction-in-progress, and software. (It is acceptable to include software cost as part of the total cost of a related personal computer; however, record individual software licenses with a cost of five hundred thousand dollars (\$500,000) individually). In determining the cost of an asset, component parts and all qualifying accessories should be included. The cost of freight, installation, and other auxiliary charges paid by the state, less any discounts, are also included in the determination. The trade-in allowance will not affect the cost of the asset. However, any training expenses incurred at the time of the asset purchase is included as part of the asset cost. Training at a later date is not capitalized; interest expense is never capitalized on purchased assets. For donated assets, the cost is equal to the fair market value on the date of donation.

Each department is responsible for performing reasonable procedures to ensure that all fixed assets are physically tagged with a property tag that includes the appropriate prefix for their department.

For ACFR purposes, enter leased assets in eMARS as a fixed asset when they are valued at \$5,000 or more and meet the criteria as a capital lease as identified below:

### If any of the following four criteria are met, the lease is a capital lease:

- 1. The ownership of the asset is shifted from the lessor to the lessee by the end of the lease period, or
- 2. The lessee can buy the asset from the lessor at the end of the lease term for a below market price, or
- 3. The period of the lease encompasses at least 75% of the useful life of the asset, or
- 4. The present value of the minimum lease payments required under the lease is at least 90% of the fair value of the asset at inception of the lease.

# Commonwealth of Kentucky Profit or Loss Allocation (Internal Service Funds Only)

### General

The profit or loss associated with sales made by internal service funds (i.e., those funds beginning with the number "3") to other state departments must be allocated back to the functions that benefited from the goods or services provided. Based upon the usage proportions of the internal service fund by state functions, the appropriate allocations can be calculated. This allocation is for ACFR reporting purposes only.

The Office of Statewide Accounting Services must be given the total sales made to individual state departments during the year. Each department to whom sales were made must be listed along with the total revenues received from that department. Sales to state departments should include all revenues recorded under revenue source codes R431 through R445. If you listed any charges to state departments on form AFR-72 be sure to include those on form AFR-75 as they will be recorded as revenue. If you listed any unearned revenue on form AFR-32 (Revenues Collected in Advance for Sales to State Departments), this amount is to be included on form AFR-75 as a reduction to revenue.

In addition to allocating the profit or loss on sales to state departments, GASB requires that any profit or loss associated with sales to the public be allocated back to the General Government. Therefore, please provide us with a written explanation of your department's pricing policies regarding any sales made to the public. For each revenue source code (R401 through R429), please provide the total revenue recorded as well as the expenses related to that revenue. If you reported any unearned revenue (revenues collected in advance) on form AFR-32 related to sales made to the public, you must record those amounts as reductions to the total revenue collected. Be sure to designate which amounts were related to sales made to the public.

In the event your agency cannot provide the information requested above, please contact <u>Joe McDaniel</u>, (502) 564-5120 for assistance.

Please submit the information requested for form AFR-75 via e-mail to <u>Phil Nally</u> (Finance Controller's Office).

# Detailed Instructions AFR-75 Allocation of Profit/(Loss)

### **Internal Service Funds only**

- 1. Enter the date the form is completed.
- 2. Enter the official department name.
- 3. Enter the department number.
- 4. Enter the fund type name.
- 5. Enter the four-digit fund type number.
- 6. Enter the department charged.
- 7. Enter the revenue source charged.
- 8. Enter the revenue received and posted in eMARS from each department during Fiscal Year 2023.
- 9. Enter the amount reported on form AFR-72 (Charges to State Departments)
- 10. Enter the amount reported on form AFR-32 (Unearned Revenue (Revenues Collected in Advance)).
- 11. Total the revenues across the form so that: Revenues Received PLUS Amounts from AFR-72 MINUS Amounts from AFR-32 EQUALS Total Revenue from State Departments.
- 12. Total each column and enter the amount at the bottom of the corresponding column. Calculate across similar to step 10 to get the total amount of revenues from state departments.
- 13. Explain your pricing policy for sales made to the public.
- 14. List the revenue source used for sales to the public.
- 15. Indicate the total revenues received by the revenue source(s) listed. Record any unearned revenue (revenue collected in advance) as a reduction to revenue.
- 16. List the total expenses related to the revenues reported.
- 17. Enter the total profit/(loss) related to the sales: Revenues MINUS Expenses.
- 18. Enter the total of the Revenues, Expenses, and Profit/(Loss) columns.
- 19. Enter the name of the person preparing the form.
- 20. Enter the telephone number of the person preparing the form.

Form AFR-75 Revised 5/23

### COMMONWEALTH OF KENTUCKY

### STATEWIDE ACCOUNTING SERVICES

# ALLOCATION OF PROFIT OR LOSS

(Internal Service Funds Only)

DATE: \_\_\_\_\_1

| DEPARTMENT NAME:                                         | :                |    | 2                                                                                         |    | CABIN                           | ET  | DEPT. NUMBE                                               | R: | 3                                                                       |
|----------------------------------------------------------|------------------|----|-------------------------------------------------------------------------------------------|----|---------------------------------|-----|-----------------------------------------------------------|----|-------------------------------------------------------------------------|
| FUND TYPE NAME:                                          |                  |    | 4                                                                                         |    | FU                              | IND | TYPE NUMBE                                                | R: | 5                                                                       |
| Revenues received from                                   | -                | th | rough R445):                                                                              | _  | (Plus)                          |     | (Minus)                                                   |    | (Equals)                                                                |
| (R827 and R999 for Fund<br>Account Numbe<br>(Department) | ,                |    | Revenue Received From<br>State Agencies and<br>Posted to eMARS during<br>Fiscal Year 2023 |    | Amount<br>Reported<br>on AFR-72 |     | Amount<br>Reported as<br>Deferred<br>Revenue on<br>AFR-32 |    | Total Revenue From<br>State Agencies<br>Reported in<br>Fiscal Year 2023 |
| 6                                                        | 7                | \$ | 8                                                                                         | \$ | 9                               | \$  | 10                                                        | \$ | 11                                                                      |
| Total Revenue Received                                   | From Departments | \$ | 12                                                                                        |    | 12                              |     | 12                                                        | \$ |                                                                         |
| PREPARER'S NAME:                                         |                  |    | 19                                                                                        |    |                                 | PH  | ONE NUMBER:                                               |    | 20                                                                      |

### COMMONWEALTH OF KENTUCKY

### STATEWIDE ACCOUNTING SERVICES

# ALLOCATION OF PROFIT OR LOSS

(Internal Service Funds Only)

| Explanation of pricing policy for sales to the public | ::<br>    | 13       |    |          |      |               |  |  |  |
|-------------------------------------------------------|-----------|----------|----|----------|------|---------------|--|--|--|
| Revenue Source Code                                   |           | Revenues |    | Expenses |      | Profit/(Loss) |  |  |  |
| 14                                                    | \$        | 15       | \$ | 16       | \$ _ | 17            |  |  |  |
|                                                       |           |          |    |          |      |               |  |  |  |
|                                                       |           |          |    |          |      |               |  |  |  |
|                                                       |           |          |    |          |      |               |  |  |  |
|                                                       |           |          |    |          |      |               |  |  |  |
|                                                       |           |          |    |          |      |               |  |  |  |
|                                                       |           |          |    |          |      |               |  |  |  |
|                                                       |           |          |    |          |      |               |  |  |  |
|                                                       |           |          |    |          |      |               |  |  |  |
|                                                       |           |          |    |          |      |               |  |  |  |
| Total Sales to the Public                             | <b>\$</b> | 18       |    | 18       |      | 18            |  |  |  |
| PREPARER'S NAME                                       | 19        |          |    |          |      | PHONE NUMBER: |  |  |  |